Pensieve header: The "Speedy" engine.

In[ ]:= **PP\_ = Identity; \$k = 1; γ = 1; ℏ = 1;**

# The "Speedy" Engine

### Internal Utilities

Canonical Form:

```
In[ ]:= CCF[ℰ_] := PPCCF@ExpandDenominator@ExpandNumerator@PPTogether@TogetherPPExp
                              Expand[\mathcal{E}] //. e<sup>X</sup>- e<sup>V</sup>- \Rightarrow <b>e<sup>X+y</sup> /. e<sup>X</sup>- \Rightarrow e<sup>CCF[X]];</sup>
             CF [ \& List ] : CF / @ \&;
             CF[sd_SeriesData] := MapAt[CF, sd, 3];
             CF[\mathcal{E}] := PP_{CF}
@Module
                     \{ \forall s \in \text{Cases} [\delta, (y | b | t | a | x | \eta | \beta | \tau | \alpha | \xi) , \infty \} \cup \{y, b, t, a, x, \eta, \beta, \tau, \alpha, \xi\} \},Total[CoefficientRules [Expand<sup>[</sup>\mathcal{E}], vs] /. (ps \rightarrow c) \Rightarrow CCF[c] (Times @@vs<sup>ps</sup>)]
                   ;
             CF[\mathcal{E}_\_E] := CF/\mathcal{E}_\mathcal{E}; CF[\mathbb{E}_{sp}[\mathcal{E}_\mathcal{S}] = \mathcal{E}_\mathcal{S} - \mathcal{E}_\mathcal{S}] : = CF/\mathcal{E}_\mathcal{S}[\mathcal{E}_\mathcal{S}];
```
The Kronecker δ:

 $In[] \circ ]:$  **K** $\delta$  /: **K** $\delta$ <sub>i</sub>,  $j$  := **If** $[i == j, 1, 0]$ ;

Equality, multiplication, and degree-adjustment of perturbed Gaussians; E[L, Q, P] stands for  $e^{L+Q}$  P:

```
In[ ]:=  /: [L1_, Q1_, P1_] ≡ [L2_, Q2_, P2_] :=
        CF[L1 ⩵ L2] ∧ CF[Q1 ⩵ Q2] ∧ CF[Normal[P1 - P2] ⩵ 0];
       /: [L1_, Q1_, P1_] [L2_, Q2_, P2_] := [L1 + L2, Q1 + Q2, P1 * P2];
      [L_, Q_, P_]$k_ := [L, Q, Series[Normal@P, {ϵ, 0, $k}]];
```
### Zip and Bind

Variables and their duals:

 $In[r] := \{t^*, b^*, y^*, a^*, x^*, z^*\} = \{\tau, \beta, \eta, \alpha, \xi, \zeta\};$  $\{\tau^*, \beta^*, \eta^*, \alpha^*, \xi^*, \zeta^*\} = \{\tau, b, y, a, x, z\}; (u_{i})^* := (u^*)_{i};$ 

Upper to lower and lower to Upper:

 $\mathcal{L}_{\text{Lip}}(p_{\ell})=\{B_{i}^{p_{\ell-1}}:\ast\in^{\mathcal{P}^{\mathbf{A}}\times\mathbf{b}_{i}},\ B_{i}^{p_{\ell-1}}:\ast\in^{\mathcal{P}^{\mathbf{A}}\times\mathbf{b}},\ T_{i}^{p_{\ell-1}}:\ast\in^{\mathcal{P}^{\mathbf{A}}\times\mathbf{t}}\text{, }T^{p_{\ell-1}}:\ast\in^{\mathcal{P}^{\mathbf{A}}\times\mathbf{t}},\ \mathcal{R}_{i}^{p_{\ell-1}}:\ast\in^{\mathcal{P}^{\mathbf{A}}\alpha_{i}},\ \$ 120 =  $\int e^{c_- \cdot b_{i_-} + d_-} \rightarrow B_i^{c/(\hbar \gamma)} e^d$ ,  $e^{c_- \cdot b + d_-} \rightarrow B^{-c/(\hbar \gamma)} e^d$ ,  $e^{c_- \cdot t_i + d_-}$ ;  $\mapsto T_i^{-c/\hbar} e^d$ ,  $e^{c_- \cdot t + d_-}$ ;  $\mapsto T^{-c/\hbar} e^d$ ,  $e^{c_- \cdot \alpha_i + d_-}$  :  $\rightarrow \mathcal{A}_i^{c/\gamma} e^d$ ,  $e^{c_- \cdot \alpha + d_-}$  :  $\rightarrow \mathcal{A}^{c/\gamma} e^d$ , **ⅇ**ℰ\_ **⧴ ⅇExpand@**ℰ**;**

Derivatives in the presence of exponentiated variables:

```
In[r] := D_b[f_]: = \partial_b f - \hbar \gamma B \partial_B f; D_{b_i} [f_]: = \partial_{b_i} f - \hbar \gamma B_i \partial_{B_i} f;D_t[f_+] := \partial_t f + \hbar T \partial_T f; D_{t_i} [f_+] := \partial_{t_i} f + \hbar T_i \partial_{T_i} f;D<sub>a</sub> [f_\_] := \partial_\alpha f + \gamma \mathcal{A} \partial_\beta f; D_{\alpha_i} [f_\_] := \partial_{\alpha_i} f + \gamma \mathcal{A} \partial_\beta f;
               D_{V} [f_{-}] := \partial_{V} f; D_{(V_{-},\Theta)} [f_{-}] := f; D_{(V_{-},F_{-})} [f_{-}] := f; D_{(V_{-},F_{-})} [f_{-}] := D_{V} [D_{(V_{+},F_{-})} [f]] ;D_{\{l_{i}\ldots l\}}[f_{-}] := D_{\{ls\}}[D_{l}[f]];
```
Finite Zips:

In[ ]:= **collect[**sd\_SeriesData**,** ζ\_**] := MapAt[collect[**#**,** ζ**] &,** sd**, 3]; collect** $[\mathcal{E}_-, \mathcal{E}_-]$  **: PP**collect**i** $[\mathcal{E}_-, \mathcal{E}]$ **;**  $\mathsf{Zip}_{\{ \}}[P_-] := P;$  $\mathsf{Zip}_{\mathcal{E} S}$  [ $\mathsf{Ps}\_$ List] **:** =  $\mathsf{Zip}_{\mathcal{E} S}$  /@ $\mathsf{Ps}$ **;**  $\text{Zip}_{\{Z_1, Z_2, Z_3\}}$   $[P_1] := \text{PP}_{\text{Zip}}$  $\left(\text{collect}[P \text{ // } \text{Zip}_{\{\mathcal{S}\}}\}, \mathcal{E}\right]$  /·  $f_{-} \cdot \mathcal{E}^{d_{-}} \Rightarrow \left(\text{D}_{\{\mathcal{E}^{\star}, d\}}[f]\right)\right)$  /·  $\mathcal{E}^{\star} \rightarrow 0$  /·  $\left( \left( \mathcal{L}^* / \cdot \{ \mathbf{b} \to \mathbf{B}, \mathbf{t} \to \mathbf{T}, \alpha \to \mathcal{A} \} \right) \to \mathbf{1} \right)$ 

QZip implements the "Q-level zips" on  $E(L, Q, P) = e^{L+Q} P(\epsilon)$ . Such zips regard the L variables as scalars.

$$
\left\langle P(z_i,\zeta^j) e^{c+\eta^i z_i+y_j\zeta^j+q^i_j z_i\zeta^j} \right\rangle = |\tilde{q}| \left\langle P(z_i,\zeta^j) e^{c+\eta^i z_i} \Big|_{z_i \to \tilde{q}_i^k(z_k+y_k)} \right\rangle
$$
  
=  $|\tilde{q}| e^{c+\eta^i \tilde{q}_i^k y_k} \left\langle P\left(\tilde{q}_i^k(z_k+y_k),\zeta^j+\eta^i \tilde{q}_i^j\right) \right\rangle.$ 

```
\mathcal{L}_{\text{in}[n]}: QZip<sub>SS List</sub> @E[L_, Q_, P_] := PP<sub>QZip</sub> @Module \{ \xi, z, zs, c, ys, \eta s, qt, zrule, grule, out\},zs = Table[ζ*, {ζ, ζs}];
                c = CF[Q /. Alternatives \omega \in (gs \cup zs) \rightarrow 0;
                ys = CF@Table∂ζ Q /. Alternatives @@ zs → 0, {ζ, ζs};
                n<sub>2</sub>s = <b>CF@Table\left[ \partial_z \left( Q \right) \right]. Alternatives @@ \mathcal{S}s → 0), {z, zs} }
                qt = CF@Inverse@Table[K\delta_{z,z^*} - \partial_{z,z}Q, {\zeta, \zetas}, {z, zs}];
                zrule = Thread[zs → CF[qt.(zs + ys)]];
                ζrule = Thread[ζs → ζs + ηs.qt];
                CF /@E[L, c + \eta s. qt. ys, Det[qt] \operatorname{Zip}_{\mathcal{E} S}[P \cdot (z \text{ (value} \cup \mathcal{E} rule)]];
         Q\text{ZipM}_{\mathcal{S}^s} _{list} \text{QE}[L_s, Q_s, P_s] := Module \{ \xi, z, zs, c, ys, \eta s, qt, zrule, grule, out \},zs = Table[ζ*, {ζ, ζs}] // Echo;
              c = CF[Q \text{ } \textit{/.} Alternatives @@ (S \cup ZS) \rightarrow 0;
              ys = CF@Table∂ζ Q /. Alternatives @@ zs → 0, {ζ, ζs} // Echo;
              ηs = CF@Table∂zQ /. Alternatives @@ ζs → 0, {z, zs} // Echo;
               (CF@Table[K\delta_{z,\zeta^*}-\partial_{z,\zeta}Q, \{\zeta,\zeta^*\}, \{z,\,zs\}]) // MatrixForm // Echo;
              qt = CF@Inverse@Table[K\delta_{z,\zeta^*} - \partial_{z,\zeta} Q, {\zeta, \zetas}, {z, zs}] // Echo;
              zrule = Thread[zs → CF[qt.(zs + ys)]] // Echo;
              ζrule = Thread[ζs → ζs + ηs.qt] // Echo;
              P /. zrule ⋃ ζrule // Echo;
              CF /@E[L, c + \eta s. qt. ys, Det[qt] Zip<sub>fs</sub>[P / . (zrule \mid grule \mid g.)]
```
LZip implements the "L-level zips" on  $E(L, Q, P) = Pe^{L+Q}$ . Such zips regard all of Pe<sup>Q</sup> as a single"P". Here

the z's are b and  $\alpha$  and the  $\zeta$ 's are  $\beta$  and  $\alpha$ .

```
In[ ]:= LZipζs_List@[L_, Q_, P_] :=
               PP<sub>LZip</sub>@Module \{ \xi, z, zs, Zs, c, ys, \eta s, lt, zrule, Zrule, \zetarule, Q1, EEQ, EQ, PQ\}zs = Table[ζ*, {ζ, ζs}];
                  Zs = zs /. {b \rightarrow B, t \rightarrow T, \alpha \rightarrow \mathcal{A}}c = L /. Alternatives @@ ζs ⋃ zs → 0 /. Alternatives @@ Zs → 1;
                  ys = Table∂ζ L /. Alternatives @@ zs → 0, {ζ, ζs};
                  ns = Table\left[\partial_z(L) Alternatives @@ \mathcal{E}s → 0\right), {z, zs}\left];
                  It = Inverse@Table[K\delta_{z,\xi^*} - \partial_{z,\xi}L, {\zeta, \zeta^s}, {z, zs}];
                  zrule = Thread[zs → lt.(zs + ys)];
                  Zrule = Joinzrule,
                      zrule /. r Rule :> ((U = r[[1]] / . (b \rightarrow B, t \rightarrow T, \alpha \rightarrow \mathcal{A}) ) \rightarrow (U / . U21 / . r / . 12U));
                   ζrule = Thread[ζs → ζs + ηs.lt];
                  Q1 = Q /. Zrule ⋃ ζrule;
                   EEQ[ps_{---}] := EEQ[ps] = PP_{EEQ}(\mathsf{CF}\big[\mathsf{e}^{-\mathbb{Q}1}\,\mathsf{D}_{\mathsf{Thread}\{\{\mathsf{ZS},\{\mathcal{PS}\}\}\}}\big[\mathsf{e}^{\mathbb{Q}1}\big]\big] /. {Alternatives @@ zs \rightarrow 0, Alternatives @@ Zs \rightarrow 1});
                  CF@E[c + \eta s. 1t.ys, Q1 /. {Alternatives @@zs \rightarrow 0, Alternatives @@Zs \rightarrow 1},
                      Det[1t] \left(\text{Zip}_{\mathcal{S}}\left[\right(\text{EQ@@zs})\left(P\middle/\right.\right.\left(\text{Zrule}\bigcup\text{Grule})\right)\right] /.
                              \text{Derivative}[\text{ps}_{\text{max}}][\text{EQ}][\text{max}_{\text{max}}] \rightarrow \text{EEQ}[\text{ps}_{\text{max}}] / . . .
```

```
In[i] := B; [L_1, R_2] := L R;
            B<sub>i</sub><sub>is</sub> [L_{\perp}E, R_{\perp}E] := PP<sub>B</sub>@Module[{n},
                     Times
                            L /. Table[(v : b | B | t | T | a | x | y)], \rightarrow V_{\text{nei}}, \{i, \{i s\}\},
                           R /. Table[(V : β | τ | α | ℜ | ξ | η)i → V_{\text{nei}}, {i, {is}}]
                         // LZip<sub>Join@@Table[{\beta_{\text{nei}}, \tau_{\text{nei}}, a_{\text{nei}}\},{i,{is}}] // QZip<sub>Join@@Table[{\{\varepsilon_{\text{nei}}, y_{\text{nei}}\},{i,{is}}] \rfloor;</sub></sub>
             B<sub>is</sub> [L_1, R_2] := B_{\{i s\}}[L, R];
```
### **E** morphisms with domain and range.

```
In[ ]:= Bis_List[d1_→r1_[L1_, Q1_, P1_], d2_→r2_[L2_, Q2_, P2_]] :=
           \mathbb{E} (d1| JComplement [d2, is]) \rightarrow (r2| JComplement [r1, is]) @@B<sub>is</sub> [E [L1, Q1, P1], E [L2, Q2, P2]];
        d1_→r1_[L1_, Q1_, P1_] // d2_→r2_[L2_, Q2_, P2_] :=
           Br1⋂d2[d1→r1[L1, Q1, P1], d2→r2[L2, Q2, P2]];
        d1_→r1_[L1_, Q1_, P1_] ≡ d2_→r2_[L2_, Q2_, P2_] ^:=
            (d1 = d2) \wedge (r1 = r2) \wedge (E[L1, Q1, P1] = E[L2, Q2, P2]);
        d1_→r1_[L1_, Q1_, P1_] d2_→r2_[L2_, Q2_, P2_] ^:=
           (d1⋃d2)→(r1⋃r2) @@ [L1, Q1, P1] [L2, Q2, P2];
        E_{dr} [L_, Q_, P_]<sub>$k</sub> := E_{dr} @@E[L, Q, P]<sub>$k</sub>;
        E[\mathcal{E}_{\text{max}}][i_{\text{max}}] := {\mathcal{E}}
```
## [Λ]

```
In[e] := \mathbb{E}_{dr} [A_] := \mathbb{C}F@
                      Module [\{\bot, \Delta\theta = \text{Limit}[\Delta, \epsilon \rightarrow \theta]\}, \mathbb{E}_{dr}[\bot = \Delta\theta / . (\eta | y | \xi | x) \rightarrow \theta, \Delta\theta - \bot, e^{\Delta - \Delta\theta}]_{sk}, 120
```
### Exponentials as needed.

Task. Define Exp $_{m,i,k}[P]$  to compute  $\bm{e}^{\mathbf{O}(P)}$  to  $\bm{\epsilon}^k$  in the using the  $m_{i,i\to i}$  multiplication, where  $P$  is an  $\bm{\epsilon}$ dependent near-docile element, giving the answer in E-form. Methodology. If  $P_0 := P_{\epsilon=0}$  and  $e^{\lambda \mathbb{Q}(P)} = \mathbb{Q}(e^{\lambda P_0} F(\lambda))$ , then  $F(\lambda = 0) = 1$  and we have:  $\mathbb{Q}(e^{\lambda P_0}(P_0 F(\lambda) + \partial_\lambda F)) = \mathbb{Q}(\partial_\lambda e^{\lambda P_0} F(\lambda)) = \partial_\lambda \mathbb{Q}(e^{\lambda P_0} F(\lambda)) = \partial_\lambda e^{\lambda \mathbb{Q}(P)} = e^{\lambda \mathbb{Q}(P)} \mathbb{Q}(P) = \mathbb{Q}(e^{\lambda P_0} F(\lambda)) \mathbb{Q}(P).$ This is a linear ODE for F. Setting inductively  $F_k = F_{k-1} + \epsilon^k \varphi$  we find that  $F_0 = 1$  and solve for  $\varphi$ .

```
In[r] := (* Bug: The first line is valid only if O(e^{P_{\theta}}) == e^{O(P_{\theta})}. *)
           Exp<sub>m</sub>, i, \theta[P_] := Module [ {LQ = Normal @P \neq \theta \neq \theta}
                E[LQ / (x | y)<sub>i</sub> \rightarrow 0, LQ / (b | a | t)<sub>i</sub> \rightarrow 0, 1] ;
```

```
In[] \circ ] := Exp<sub>m</sub>, i<sub>i</sub>, k<sub></sub> [P<sub>_</sub>] := Block [ {$k = k},
                  Module{P0, λ, φ, φs, F, j, rhs, eqn, pows, at0, atλ},
                    P0 = Normal@P /. ϵ → 0;
                    F =Normal@Last@Exp<sub>m,i,k-1</sub>[\lambda P];
                   While
                      rhs = m_{i,j\rightarrow i} \left[\mathbb{E}_{\{\}\rightarrow\{i\}}\right] \lambda PO /. (x \mid y)<sub>i</sub> \rightarrow 0, \lambda PO /. (b \mid a \mid t)<sub>i</sub> \rightarrow 0, F]<sub>k</sub>
                                 sσi→j@{}→{i}[0, 0, P]k // Last // Normal;
                      eqn = CF[(∂λ F) + P0 F - rhs];
                      eqn =!= 0, (*do*)
                      pows = First /@ CoefficientRules[eqn, {yi, bi, ai, xi}];
                      F += Sum \left[\epsilon^k \varphi_{js}[\lambda] Times @@ {y<sub>i</sub>, b<sub>i</sub>, a<sub>i</sub>, x<sub>i</sub>}<sup>js</sup>, {js, pows} };
                      rhs = m_{i,j\rightarrow i} \left[\mathbb{E}_{\{\}\rightarrow\{i\}}\right] \lambda P\theta /. (\mathbf{x} \mid \mathbf{y})_i \rightarrow \theta, \lambda P\theta /. (\mathbf{b} \mid \mathbf{a} \mid \mathbf{t})_i \rightarrow \theta, \mathbb{F}\right]_ksσi→j@{}→{i}[0, 0, P]k // Last // Normal;
                      eqn = CF[(∂λ F) + P0 F - rhs];
                      φs = Table[φjs[λ], {js, pows}];
                      at0 = Table[φjs[0] ⩵ 0, {js, pows}];
                      at\lambda = (\# = 0) & /@ (pows /. CoefficientRules [eqn, {y<sub>i</sub>, b<sub>i</sub>, a<sub>i</sub>, x<sub>i</sub>}]);
                      F = F /. DSolve \left[ \text{And} \odot \odot \text{at} \odot \text{U} \text{at} \lambda \right), \varphi s, \lambda \left[ \begin{bmatrix} 1 \end{bmatrix} \right];
                    \mathbb{E}_{\{\} \to \{i\}}[P0/. (x \mid y)_i \to 0, P0/. (b \mid a \mid t)_i \to 0, F+0[\epsilon]<sup>k+1</sup>/. \lambda \to 1]]
```
### "Define" Code

Define[lhs = rhs, ...] defines the lhs to be rhs, except that rhs is computed only once for each value of \$k. Fancy Mathematica not for the faint of heart. Most readers should ignore.

```
In[ ]:= SetAttributes[Define, HoldAll];
           Define[def_, defs__] := Define[def]; Define[defs];;
           Define [op_{-is} = \varepsilon] := Module [{SD, ii, jj, kk, isp, nis, nisp, sis}, Block [{i, j, k},
                ReleaseHold[Hold[
                      S\text{D}[\text{op}_{\text{nisp}},\text{sk}_\text{Interger},\text{PP}_{\text{Boot}}\otimes\text{Block}[\{\textbf{i},\textbf{j},\textbf{k}\},\text{op}_{\text{isp},\text{sk}}=\varepsilon\}\otimes\text{op}_{\text{nis},\text{sk}}]\}SD[opisp, op{is},$k]; SD[opsis__, op{sis}];
                    ] /. {SD → SetDelayed,
                      is\rho \rightarrow \{is\} / \cdot \{i \rightarrow i \quad \text{in} \}, j \rightarrow j \quad \text{in} \{k \rightarrow k \},
                      nis → {is} /. {i → ii, j → jj, k → kk},
                      nisp → {is} /. {i → ii_, j → jj_, k → kk_}
                    }] ]]
```
# The Objects

### Symmetric Algebra Objects

 $\ln\left\{-\frac{p}{2}\right\} = \text{sm}_{i\,,j\,\rightarrow k} \; := \mathbb{E}_{\{i,j\}\rightarrow\{k\}} \left[ \mathbf{b}_k \left( \beta_i + \beta_j \right) + \mathbf{t}_k \left( \tau_i + \tau_j \right) + \mathbf{a}_k \left( \alpha_i + \alpha_j \right) + \mathbf{y}_k \left( \eta_i + \eta_j \right) + \mathbf{x}_k \left( \xi_i + \xi_j \right) \right] ;$  $S\Delta_{i_{-} \rightarrow j_{-},k_{-}} := \mathbb{E}_{\{i\} \rightarrow \{j,k\}} [\beta_i (\mathfrak{b}_j + \mathfrak{b}_k) + \tau_i (\mathfrak{t}_j + \mathfrak{t}_k) + \alpha_i (\mathfrak{a}_j + \mathfrak{a}_k) + \eta_i (\mathfrak{y}_j + \mathfrak{y}_k) + \xi_i (\mathfrak{x}_j + \mathfrak{x}_k) ]$ ;  $\mathbf{SS}_{i}$  :=  $\mathbb{E}_{\{i\} \to \{i\}}[-\beta_i \mathbf{b}_i - \tau_i \mathbf{t}_i - \alpha_i \mathbf{a}_i - \eta_i \mathbf{y}_i - \xi_i \mathbf{x}_i]$ ;  $\mathbf{S}\boldsymbol{\epsilon}_i$  :=  $\mathbb{E}_{\{\} \to \{i\}}[0]$ ;  $\mathbf{s}\eta_i$  :=  $\mathbb{E}_{\{i\} \to \{ \}}[0]$ ;

 $\ln[\cdot] := \mathbf{S} \sigma_{i \to j} := \mathbb{E}_{\{i\} \to \{j\}} [\beta_i b_j + \tau_i t_j + \alpha_i a_j + \eta_i y_j + \xi_i x_j];$  $\mathsf{S}\Upsilon_{i\_ \to j\_ ,k\_ ,l\_ ,m\_} := \mathbb{E}_{\left\{i\right\} \to \left\{j,k,l,m\right\}} \left[ \beta_i\ b_k + \tau_i\ \mathsf{t}_k + \alpha_i\ \mathsf{a}_l + \eta_i\ \mathsf{y}_j + \xi_i\ \mathsf{x}_m \right];$ 

# The CU Definitions

$$
ln[\circ]=
$$

$$
\ln[\cdot] = C\Lambda = \left(\eta_1 + \frac{e^{-\gamma \alpha_1 - \epsilon \beta_1} \eta_j}{1 + \gamma \epsilon \eta_j \xi_1}\right) y_k + \left(\beta_1 + \beta_1 + \frac{\log[1 + \gamma \epsilon \eta_j \xi_1]}{\epsilon}\right) b_k + \left(\alpha_1 + \alpha_1 + \frac{\log[1 + \gamma \epsilon \eta_j \xi_1]}{\gamma}\right) y_k + \left(\frac{e^{-\gamma \alpha_1 - \epsilon \beta_1} \xi_1}{1 + \gamma \epsilon \eta_j \xi_1} + \xi_j\right) b_k + \left(\frac{\log[1 + \gamma \epsilon \eta_j \xi_1]}{1 + \gamma \epsilon \eta_j \xi_1} + \xi_j\right) b_k + \left(\frac{\log[1 + \gamma \epsilon \eta_j \xi_1]}{1 + \gamma \epsilon \eta_j \xi_1} + \xi_j\right) b_k + \left(\frac{\log[1 + \gamma \epsilon \eta_j \xi_1]}{1 + \gamma \epsilon \eta_j \xi_1} + \xi_j\right) b_k + \left(\frac{\log[1 + \gamma \epsilon \eta_j \xi_1]}{1 + \gamma \epsilon \eta_j \xi_1} + \xi_j\right) b_k
$$

 $ln[i]$ : Define  $[co_{i\rightarrow j} = so_{i,j} / . t_i \rightarrow 0$ ,  $ce_i = se_i$ ,  $cn_i = s n_i$ ,  $c\Delta_{i\rightarrow j,k} = s\Delta_{i\rightarrow j,k}$  $cS_i = SS_i$  //  $ST_{i\rightarrow 1,2,3,4}$  //  $cm_{4,3\rightarrow i}$  //  $cm_{i,2\rightarrow i}$  //  $cm_{i,1\rightarrow i}$ ];

#### Booting Up QU

$$
\textit{Inf} \textit{ if } \textit{ else } \textit{ } \textit{Define} \textit{ [ao_{i \rightarrow j} = E_{\{i\} \rightarrow \{j\}}[a_j \, \alpha_i + x_j \, \xi_i] \, , \, b \sigma_{i \rightarrow j} = E_{\{i\} \rightarrow \{j\}}[b_j \, \beta_i + y_j \, \eta_i] \, ] }
$$

# $\mathcal{L}_{\text{inf}}(\mathcal{A}) = 0$  Define  $\left[\mathsf{am}_{\mathbf{i},\mathbf{j}\to\mathbf{k}} = \mathbb{E}_{\{\mathbf{i},\mathbf{j}\}\to\{\mathbf{k}\}}\right] \left(\alpha_\mathbf{i} + \alpha_\mathbf{j}\right) a_\mathbf{k} + \left(\mathcal{A}_\mathbf{j}^{-1} \xi_\mathbf{i} + \xi_\mathbf{j}\right) x_\mathbf{k}\right]$  $bm_{i,j\to k} = \mathbb{E}_{\{i,j\}\to\{k\}} \left[ (\beta_i + \beta_j) b_k + (\eta_i + e^{-\epsilon \beta_i} \eta_j) y_k \right]$

Three types of inverses appear below!

 $\overline{R}$  is the inverse of R in the algebra  $\mathbb{B} \otimes \mathbb{A}$ .

P is the inverse of R as a quadratic form, like how an element of  $V^*$ ⊗ $V^*$  can be the inverse of an element of V⊗V.

aS is the inverse of aS as an operator form, like how an element of V\*⊗V can be the inverse of another element of V\*⊗V.

$$
ln[ \circ ] :=
$$

In[ ]:= **DefineRi,j = {}→{i,j}ℏ aj bi + k=1 <sup>k</sup> <sup>1</sup> - <sup>ⅇ</sup><sup>k</sup> γ ϵ ℏ , Ri,j = CF@{}→{i,j}-ℏ aj bi, -ℏ xj yi / Bi, 1 + If\$k ⩵ 0, 0, (R{i,j},\$k-1)\$k[3] - (R{i,j},0)\$k R1,2 (R{3,4},\$k-1)\$k // bmi,1<sup>→</sup><sup>i</sup> amj,2<sup>→</sup>j // bmi,3<sup>→</sup><sup>i</sup> amj,4<sup>→</sup>j[3], Pi,j = {i,j}→{}[β<sup>i</sup> α<sup>j</sup> / ℏ, η<sup>i</sup> ξ<sup>j</sup> / ℏ, 1 + If[\$k ⩵ 0, 0, (P{i,j},\$k-1)\$k[3] - (R1,2 // ((P{1,j},0)\$k (P{i,2},\$k-1)\$k))[3]]]**

**5k**<sub>+</sub>**1**  $(1 - e^{\gamma \epsilon \hbar})^k$   $(\hbar v_i \hbar x_j)^k$ 

$$
\ln[\bullet] := \text{Define } [\text{aS}_{i} = (\text{a}\sigma_{i\to 2}\overline{R}_{1,i}) / / P_{1,2},
$$
\n
$$
\overline{\text{aS}}_{i} = \mathbb{E}_{\{i\} \to \{i\}} [-\text{a}_{i}\alpha_{i}, -x_{i}\mathcal{I}_{i}\xi_{i}, 1 + \text{If } [\$k = 0, 0, (\overline{\text{aS}}_{\{i\},\$k-1})_{\$k}[3] - (\overline{\text{aS}}_{\{i\},0})_{\$k} / / \text{aS}_{i} / / (\overline{\text{aS}}_{\{i\},\$k-1})_{\$k}] ] ]
$$

(was aS<sub>i</sub> =  $\overline{R}_{i,j}$ ∼ $B_i$ ∼ $P_{i,j}$ ).

 $ln[e] :=$  **Define**  $\left[ bS_i = b\sigma_{i\to 1} R_{i,2} / / aS_2 / / P_{1,2}, \right]$  $\overline{DS}_i = \overline{b\sigma}_{i\to 1} R_{i\to 2}$  // $\overline{aS}_2$  // $P_{1,2}$  $a\Delta_{\mathbf{i}\to\mathbf{j},\mathbf{k}}$  **=**  $(R_{1,j}R_{2,k})$  //  $b\mathbf{m}_{1,2\to 3}$  //  $P_{3,i}$ ,  $b\Delta_{\mathbf{i}\to\mathbf{j},\mathbf{k}} = (\mathbf{R}_{\mathbf{j},\mathbf{1}} \mathbf{R}_{\mathbf{k},\mathbf{2}})$  //  $a\mathbf{m}_{\mathbf{1},\mathbf{2}\to\mathbf{3}}$  //  $P_{\mathbf{i},\mathbf{3}}$ 

 $(was bS<sub>i</sub> = R<sub>i,1</sub>~B<sub>1</sub>~aS<sub>1</sub>~B<sub>1</sub>~B<sub>1</sub>~B<sub>i,1</sub>~B<sub>i</sub> = R<sub>i,1</sub>~B<sub>1</sub>~B<sub>1</sub>~B<sub>1</sub>~B<sub>1</sub>~B<sub>i,1</sub>).$ 

The Drinfel'd double:

$$
\begin{array}{c|c}\n a & 3 & 1 & b \\
 i & 3 & 2 & 1 & b \\
 i & 3 & 3 & 4 & a \\
 b & k & a & a & a\n \end{array}
$$

```
In[<i>e</i>] := \n\rho\text{Define}dm_{i,j\to k} = \left( \left( s \gamma_{i\to 4,4,1,1} / 2 \Delta_{1\to 1,2} / 2 \Delta_{2\to 2,3} / 2 \overline{aS}_3 \right) \left( s \gamma_{j\to -1,-1,-4,-4} / 2 \Delta_{-1\to -1,-2} / 2 \Delta_{-2\to -2,-3} \right) \right) / 2(P_{-1,3} P_{-3,1} \text{ am}_{2,-4\rightarrow k} \text{ bm}_{4,-2\rightarrow k})
```
 $ln[e] :=$  **Define** $\begin{bmatrix} d\sigma_{i\rightarrow i} = a\sigma_{i\rightarrow i}b\sigma_{i\rightarrow i} \end{bmatrix}$  $d\epsilon_i = s\epsilon_i$ ,  $d\eta_i = s\eta_i$ , **dS**<sub>**i**</sub> =  $ST_{i\to1,1,2,2}$  //  $\left(\overline{DS}_1 \text{ aS}_2\right)$  //  $dm_{2,1\to1}$ ,  $\overline{dS}_i$  = **s** $Y_{i\to 1,1,2,2}$  //  $\left(bS_1 \overline{aS}_2\right)$  //  $dm_{2,1\to i}$ , **d** $\Delta$ **i**→**j**,k =  $\left(b\Delta$ **i**→3,1 **a** $\Delta$ **i**→2,4) //  $\left(dm_3, 4\rightarrow k \, dm_1, 2\rightarrow j\right)\right]$ 

 $ln[e] :=$  **Define** $[C_i = \mathbb{E}_{\{1 \to \{i\}}}[0, 0, B_i^{1/2} e^{-\hbar \epsilon a_i/2}]_{\$k}$  $\overline{C}_i = \mathbb{E}_{\{\} \to \{i\}} \left[ \mathbf{\Theta}, \mathbf{\Theta}, \mathbf{B}_i^{-1/2} \mathbf{e}^{\hbar \epsilon a_i/2} \right]_{\$k}$  $C_i = \mathbb{E}_{\{\} \to \{i\}} [0, 0, B_i^{1/4} e^{-\hbar \epsilon a_i/4}]_{\$k}$  $\overline{c}_i = \mathbb{E}_{\{\} \to \{i\}} \left[ \mathbf{\theta}, \mathbf{\theta}, \mathbf{B}_i^{-1/4} \mathbf{e}^{\hbar \epsilon a_i/4} \right]_{\$k}$ **Kink**<sub>i</sub> =  $(R_{1,3} \overline{C_2})$  //  $dm_{1,2\to1}$  //  $dm_{1,3\to1}$ ,  $\overline{\text{Kink}}_i = (\overline{\text{R}}_{1,3} \text{ C}_2)$  //  $\text{dm}_{1,2\rightarrow 1}$  //  $\text{dm}_{1,3\rightarrow i}$ ,  $\rho_i$  =  $(c_1 \overline{c_3} dS_i)$  //  $dm_{1,i\rightarrow i}$  //  $dm_{i,3\rightarrow i}$   $(*)$  reverses a strand\*)

Note.  $t = -\epsilon a + \gamma b$  and  $b = t/\gamma + \epsilon a/\gamma$  previously: $t = \epsilon a - \gamma b$  and  $b = -t/\gamma + \epsilon a/\gamma$ .

$$
\text{Define } \left[ \text{b2t}_i = \mathbb{E}_{\{i\} \to \{i\}} \left[ \alpha_i a_i + \beta_i \left( \varepsilon a_i + t_i \right) / \gamma + \xi_i x_i + \eta_i y_i \right], \right.
$$
\n
$$
\text{t2b}_i = \mathbb{E}_{\{i\} \to \{i\}} \left[ \alpha_i a_i + \tau_i \left( -\varepsilon a_i + \gamma b_i \right) + \xi_i x_i + \eta_i y_i \right] \right]
$$

### The Knot Tensors

```
In[i] := \text{Define } [kR_{i,j} = R_{i,j} / / (b2t_i b2t_j) / . t_{i,j} \rightarrow t,\overline{\text{KR}}_{i,j} = \overline{\text{R}}_{i,j} // \left(\text{b2t}_i \text{ b2t}_j\right) /. \left\{\text{t}_{i,j} \rightarrow \text{t}, \text{ T}_{i,j} \rightarrow \text{T}\right\}km_{i,j\rightarrow k} = ((t2b_i t2b_j) // dm_{i,j\rightarrow k} // b2t_k) /. \{t_k \rightarrow t, T_k \rightarrow T, \tau_{i,j} \rightarrow \emptyset\},
                  kC_i = (C_i / I \cdot b2t_i) / I \cdot T_i \rightarrow T\overline{kC_i} = (\overline{C_i} // b2t_i ) /. T_i \rightarrow T,
                  kKinki = Kinki // b2ti /. {ti → t, Ti → T},
                  \overline{kKink_i} = \overline{Kink_i} // b2t_i /. \{t_i \rightarrow t, T_i \rightarrow T\}
```

```
In[ ]:= DefineBSi,j→k =
                   C_3 C_4 d\Delta_{i\rightarrow 11,r1} d\Delta_{j\rightarrow 12,r2} // d\overline{S}_{r1} // dS_{r2} // dm_{11,3\rightarrow k} // dm_{k,r2\rightarrow k} // dm_{k,r1\rightarrow k} // dm_{k,4\rightarrow k} // dm_{k,12\rightarrow k}Define [tB_{i,j+k} = (t2b_i t2b_i) // C<sub>3</sub> C<sub>4</sub> d\Delta_{i-11,r1} d\Delta_{i-12,r2} // \overline{ds}_{r1} // dS<sub>r2</sub> // dm<sub>1,3-k</sub> // dm<sub>k,r2-k</sub> //
                            dmk,r1→k // dmk,4→k // dmk,l2→k // b2tk
              Define[\text{tm}_{i,j\to k} = \text{t2b}_{i} // \text{t2b}_{j} // dm_{i,j\to k} // b2t_{k}]Define [\text{tk}_{i,j} = \text{R}_{i,j} // b2t_i // b2t_j, \overline{\text{tk}}_{i,j} = \overline{\text{R}}_{i,j} // b2t_i // b2t_j, \text{ts}_i = t2b_i // ds_i // b2t_iDefine\begin{bmatrix} tC_i = C_i \end{bmatrix} //b2t<sub>i</sub>, \overline{tC_i} = \overline{C_i} //b2t<sub>i</sub>
              Define\left[tKink_i = Kink_i / / b2t_i, \frac{tkink_i}{k} = Kink_i / / b2t_i\right]
```
Example tangle G is two positive kinks.

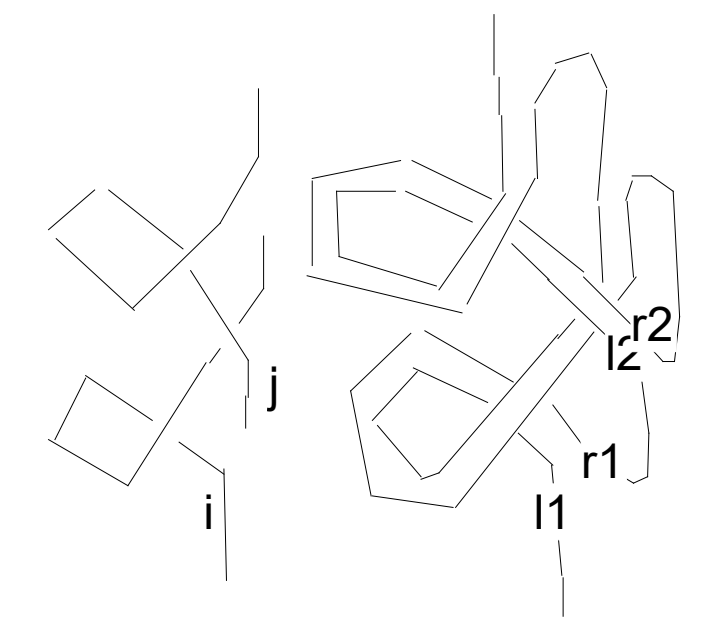

$$
\int_{\text{Out}(F)F} \mathbf{G} = \left( \text{tkink}_1 \, \text{tkink}_4 \, \overline{\text{tr}}_{2,3} \right) \, \text{if} \, \text{tm}_{1,3\to 1} \, \text{if} \, \text{tm}_{2,4\to j}
$$
\n
$$
\int_{\text{Out}(F)F} \mathbf{E}_{\{y\} \setminus \{i,j\}} \left[ a_1 \, t_1 - a_1 \, t_j + a_j \, t_j, \, \frac{x_1 \, y_1}{T_j} - \frac{x_1 \, y_j}{T_j} + x_j \, y_j, \, \frac{a_1 \, a_j}{T_j} + \frac{a_j}{T_j} + \frac{a_j}{T_j} + \frac{a_j}{T_j} + \frac{a_j}{T_j} + \frac{a_j}{T_j} + \frac{a_j \, x_1 \, y_1}{T_j} + \frac{a_j \, x_1 \, y_1}{T_j} + \frac{a_j \, x_1 \, y_1}{T_j} - \frac{x_1^2 \, y_1^2}{T_j} - \frac{a_i \, x_1 \, y_j}{T_j} - \frac{a_j \, x_1 \, y_j}{T_j} + \frac{a_j \, x_1 \, y_1}{T_j} + \frac{a_j \, x_1 \, y_1}{T_j} - \frac{x_1^2 \, y_1^2}{T_j} - \frac{x_1^2 \, y_1^2}{T_j} - \frac{a_j \, x_1 \, y_j}{T_j} - \frac{a_j \, x_1 \, y_j}{T_j} - \frac{x_1^2 \, y_1^2}{T_j} - \frac{a_j \, x_1 \, y_j}{T_j} - \frac{x_1^2 \, y_1^2}{T_j} - \frac{a_j \, x_1^2 \, y_j^2}{T_j} - \frac{x_1^2 \, y_j^2}{T_j} - \frac{x_1^2 \, y_j^2}{T_j} - \frac{a_j \, x_1^2 \, y_j^2}{T_j} - \frac{a_j \, x_1^2 \, y_j^2}{T_j} - \frac{a_j \, x_1^2 \, y_j^2}{T_j} - \frac{a_j \, x_1^2 \, y_j^2}{T_j} - \frac{a_j \, x_1^2 \, y_j^2}{T_j} - \frac{a_j \, x_1^2 \, y_j^2}{T_j} - \frac
$$

 $\mathcal{L}_{\text{Lip}}=\mathsf{G2}$  =  $\left(\mathsf{tR}_{5,1}\,\mathsf{tC}_3\,\overline{\mathsf{tR}}_{2,7}\,\mathsf{tR}_{8,4}\,\mathsf{tC}_6\right)$  //  $\mathsf{t\mathfrak{m}}_{1,3\to1}$  //  $\mathsf{t\mathfrak{m}}_{1,5\to1}$  //  $\mathsf{t\mathfrak{m}}_{i,7\to1}$  //  $\mathsf{t\mathfrak{m}}_{2,4\to j}$  //  $\mathsf{t\mathfrak{m}}_{j,6\to j}$  //  $\$ Out[ $=$   $\mathbb{E}_{\{\}\rightarrow\{\mathbf{i},\mathbf{j}\}}$  a<sub>i</sub>  $\mathsf{t}_{\mathbf{i}}$  - a<sub>i</sub>  $\mathsf{t}_{\mathbf{j}}$  + a<sub>j</sub>  $\mathsf{t}_{\mathbf{j}}, \frac{\mathsf{x}_{\mathbf{i}} \mathsf{y}_{\mathbf{i}}}{\mathsf{x}_{\mathbf{j}}}\$ Tj  $-\frac{x_i y_j}{x_i}$ Tj  $+ x_j y_j,$ 

$$
\begin{aligned}&\frac{1}{\sqrt{T_1}\ \sqrt{T_3}}+\left(\frac{a_i}{\sqrt{T_1}\ \sqrt{T_3}}+\frac{a_1^2}{\sqrt{T_1}\ \sqrt{T_3}}+\frac{a_j}{\sqrt{T_1}\ \sqrt{T_3}}-\frac{a_i\,a_j}{\sqrt{T_1}\ \sqrt{T_3}}+\right.\\&\left.\frac{a_j^2}{\sqrt{T_1}\ \sqrt{T_3}}+\frac{a_j\,x_i\,y_i}{\sqrt{T_1}\ T_3^{3/2}}-\frac{x_i^2\,y_i^2}{4\,\sqrt{T_1}\ T_3^{5/2}}-\frac{a_i\,x_i\,y_j}{\sqrt{T_1}\ T_3^{3/2}}-\frac{a_j\,x_i\,y_j}{\sqrt{T_1}\ T_3^{3/2}}+\frac{a_i\,x_j\,y_j}{\sqrt{T_1}\ \sqrt{T_3}}+\right.\\&\left.\frac{x_i^2\,y_i\,y_j}{\sqrt{T_1}\ T_3^{5/2}}-\frac{x_i\,x_j\,y_i\,y_j}{\sqrt{T_1}\ T_3^{3/2}}-\frac{3\,x_i^2\,y_j^2}{4\,\sqrt{T_1}\ T_3^{5/2}}+\frac{x_i\,x_j\,y_j^2}{\sqrt{T_1}\ T_3^{3/2}}-\frac{x_j^2\,y_j^2}{4\,\sqrt{T_1}\ \sqrt{T_1}}\right)\in\left.+0\left[\in\right]^2\right]\end{aligned}
$$

$$
\lim_{\{n\}\neq j\neq} \lim_{\{n\}\neq j\neq k} / . \{t_k \to 0, T_k \to 1\}
$$
\n
$$
\lim_{\{n\}\neq j\neq k} / / \lim_{K_s \to k} \} / . \{t_k \to 0, T_k \to 1\}
$$
\n
$$
\lim_{\{n\}\neq j\neq k} / / \lim_{K_s \to k} / / \lim_{K_s \to k} / / \lim_{K_s \to k} \}
$$
\n
$$
\lim_{\{n\}\neq j\neq k} / / \lim_{K_s \to k} / / \lim_{K_s \to k} / / \lim_{K_s \to k} \}
$$
\n
$$
\lim_{\{n\}\neq j\neq k} / / \lim_{K_s \to k} / / \lim_{K_s \to k} / / \lim_{K_s \to k} \}
$$
\n
$$
\lim_{\{n\}\neq j\neq k} \frac{1}{\{n\}} \left\{\lim_{n\}\neq j\right\} / . \{t_k \to 0, T_k \to 1\}
$$
\n
$$
\lim_{\{n\}\neq j\neq k} \frac{1}{\{n\}} \left\{\lim_{n\}\neq j\right\} / . \{t_k \to 0, T_{k+1} \to 1\}
$$
\n
$$
\lim_{n\|\neq j\neq k} \frac{1}{\{n\}} \left\{\lim_{n\}\neq j\right\} \left\{\lim_{n\}\neq j\right\}
$$
\n
$$
\lim_{n\|\neq j\neq k} \frac{1}{\{n\}} \left\{\lim_{n\}\neq j\right\} \left\{\lim_{n\}\neq j\right\}
$$
\n
$$
\lim_{n\|\neq j\neq k} \frac{1}{\{n\}} \left\{\lim_{n\|\neq j\neq k} \frac{1}{\{n\}} \right\} \left\{\lim_{n\|\neq j\neq k} \frac{1}{\{n\}} \right\} \left\{\lim_{n\|\neq j\neq k} \frac{1}{\{n\}} \right\} \left\{\lim_{n\|\neq j\neq k} \frac{1}{\{n\}} \right\}
$$
\n
$$
\lim_{n\|\neq j\neq k} \frac{1}{\{n\}} \left\{\lim_{n\|\neq j\neq k} \frac
$$

$$
\text{Out[=]}=\ \mathbb{E}_{\{\}\rightarrow\{\mathbf{i},\mathbf{j}\}}\left[a_{\mathbf{i}}\;t_{\mathbf{i}}-a_{\mathbf{i}}\;t_{\mathbf{j}}+a_{\mathbf{j}}\;t_{\mathbf{j}},\;\frac{x_{\mathbf{i}}\;y_{\mathbf{i}}}{T_{\mathbf{j}}} -\frac{x_{\mathbf{i}}\;y_{\mathbf{j}}}{T_{\mathbf{j}}}+x_{\mathbf{j}}\;y_{\mathbf{j}},\\\in\\\left(\frac{a_{\mathbf{i}}}{\sqrt{T_{\mathbf{i}}}\;\sqrt{T_{\mathbf{j}}}}+\frac{a_{\mathbf{j}}^2}{\sqrt{T_{\mathbf{i}}}\;\sqrt{T_{\mathbf{j}}}}+\frac{a_{\mathbf{j}}}{\sqrt{T_{\mathbf{i}}}\;\sqrt{T_{\mathbf{j}}}}-\frac{a_{\mathbf{i}}\;a_{\mathbf{j}}}{\sqrt{T_{\mathbf{i}}}\;\sqrt{T_{\mathbf{j}}}}+\frac{a_{\mathbf{j}}\;a_{\mathbf{j}}\;x_{\mathbf{j}}\;y_{\mathbf{i}}}{\sqrt{T_{\mathbf{i}}}\;\sqrt{T_{\mathbf{j}}}}+\frac{a_{\mathbf{j}}\;x_{\mathbf{i}}\;y_{\mathbf{i}}}{\sqrt{T_{\mathbf{i}}}\;\sqrt{T_{\mathbf{j}}}}-\frac{x_{\mathbf{i}}^2\;y_{\mathbf{i}}^2}{4\;\sqrt{T_{\mathbf{i}}}\;\T_{\mathbf{j}}^{5/2}}-\frac{a_{\mathbf{i}}\;x_{\mathbf{i}}\;y_{\mathbf{j}}}{\sqrt{T_{\mathbf{i}}}\;\T_{\mathbf{j}}^{3/2}}-\frac{a_{\mathbf{j}}\;x_{\mathbf{i}}\;y_{\mathbf{j}}}{\sqrt{T_{\mathbf{i}}}\;\T_{\mathbf{j}}^{3/2}}+\frac{a_{\mathbf{i}}\;x_{\mathbf{j}}\;y_{\mathbf{j}}}{\sqrt{T_{\mathbf{i}}}\;\T_{\mathbf{j}}^{5/2}}-\frac{x_{\mathbf{i}}\;x_{\mathbf{j}}\;y_{\mathbf{i}}\;y_{\mathbf{j}}}{\sqrt{T_{\mathbf{i}}}\;\T_{\mathbf{j}}^{5/2}}-\frac{3\;x_{\mathbf{i}}^2\;y_{\mathbf{j}}^2}{4\;\sqrt{T_{\mathbf{i}}}\;\T_{\mathbf{j}}^{5/2}}+\frac{x_{\mathbf{i}}\;x_{\mathbf{j}}\;y_{\mathbf{j}}^2}{4\;\sqrt{T_{\mathbf{i}}}\;\T_{
$$

$$
\text{Inf} \circ j := \; tBS_{i,j \to k} \ / \cdot \, \varepsilon \to 0
$$

$$
\begin{aligned} \text{Out}(\mathbb{F}_{\mathbb{F}}) &= \ \mathbb{E}_{\{\mathbf{i},\mathbf{j}\} \rightarrow \{\mathbf{k}\}} \left[ \textbf{0}, \ \mathbf{y}_k \ \left( \mathbf{1} - \mathcal{R}_{\mathbf{j}} \right) \ \eta_{\mathbf{i}} \ + \ \frac{\mathbf{y}_k \ \left( - \mathcal{R}_{\mathbf{j}} + \mathcal{R}_{\mathbf{i}} \ \mathcal{R}_{\mathbf{j}} \right) \ \eta_{\mathbf{j}}}{\mathcal{R}_{\mathbf{i}}} \ + \\ &\qquad \qquad \qquad \mathbb{F}_{\mathbf{X}} \left( \mathcal{R}_{\mathbf{i}} - \mathcal{R}_{\mathbf{i}} \ \mathcal{R}_{\mathbf{i}} \ \mathcal{R}_{\mathbf{j}} \ + \ \mathbf{T}_{\mathbf{k}} \ \mathcal{R}_{\mathbf{i}} \ \mathcal{R}_{\mathbf{j}} \right) \ \eta_{\mathbf{i}} \ \xi_{\mathbf{i}} \ + \ \left( - \mathcal{R}_{\mathbf{i}} + \mathbf{T}_{\mathbf{k}} \ \mathcal{R}_{\mathbf{i}} - \mathcal{R}_{\mathbf{j}} + \mathbf{T}_{\mathbf{k}} \ \mathcal{R}_{\mathbf{i}} \ \mathcal{R}_{\mathbf{j}} \right) \ \eta_{\mathbf{j}} \ \xi_{\mathbf{i}} \ + \\ &\qquad \qquad \qquad \mathbf{X}_{\mathbf{k}} \ \left( \mathbf{1} - \mathcal{R}_{\mathbf{i}} \right) \ \xi_{\mathbf{j}} \ + \ \left( \mathcal{R}_{\mathbf{i}} \ \mathcal{R}_{\mathbf{j}} \ \mathcal{R}_{\mathbf{j}} \right) \ \eta_{\mathbf{i}} \ \xi_{\mathbf{i}} \ + \ \left( - \mathcal{R}_{\mathbf{i}} + \mathbf{T}_{\mathbf{k}} \ \mathcal{R}_{\mathbf{i}} \ - \mathcal{R}_{\mathbf{j}} \ + \mathbf{T}_{\mathbf{k}} \ \mathcal{R}_{\mathbf{i}} \ \mathcal{R}_{\mathbf{j}} \right) \ \eta_{\mathbf{j}} \ \xi_{\mathbf{i}} \ + \\ &\qquad \qquad \mathbf{X}_{\mathbf{k}} \ \left( \mathbf{1} - \mathcal{R}_{\mathbf{i}} \right) \ \xi_{\mathbf{j}} \ + \ \left( \mathcal{R}_{\mathbf{i}} \ \mathcal{R}_{\mathbf{j}} \ \mathcal{R}_{\mathbf{j}} \right) \ \eta
$$

$$
\int_{0|t|>2}^{3|t|+1/2} \left(60 \; \text{ } \right/ 165_{1,1,3+k} \right) [3]
$$
\n
$$
\int_{0|t|>2}^{3|t|+1/2} \left(1 + 165_{1,1,3+k} \right) [3]
$$
\n
$$
\int_{0|t|>2}^{3|t|+1/2} \left(1 + 165_{1,1,3+k} \right) [3]
$$
\n
$$
\int_{0|t|>2}^{3|t|+1/2} \left(1 + 27\frac{1}{k}\right)^2 + \frac{57_k + 287_k^2 - 377_k^2 + 127_k^4 + 27_k^2 - 71_k^2 + 1}{2 - 67_k + 27_k^2 + 127_k^4 - 67_k^2 + 27_k^2} + \frac{\left(7_k - 27_k^2\right) x_k y_k}{1 - 27_k + 37_k^2 - 27_k^2 + 7_k^4} \right) e + 0
$$
\n
$$
0 \in \left[ \frac{7}{2} \right] \left( \frac{\pi_k - 227_k^2 + 337_k^2 - 107_k^4 - 27_k^2 - 27_k^2}{2 - 67_k + 27_k^2 - 487_k^4 - 27_k^2 - 27_k^2 + 7_k^4} \right) e + 0
$$
\n
$$
\int_{0|t|+1}^{3|t|+1/2} \left(1 + \frac{427_k^2 - 72}{12} \cdot \frac{487_k^2 - 167_k^2 + 47_k^2 - 47_k^2 + 18_k^2 - 27_k^2 + 7_k^2}{2 - 27_k + 37_k^2 - 27_k^2 + 7_k^2} \right) e + 0
$$
\n
$$
\int_{0|t|+1}^{3|t|+1/2} \left(1 + \frac{427_k^2 - 167_k^2 + 167_k^2 - 167_k^2 - 167_k^2 - 17_k^2 + 1807_k^4 - 267_k^2 - 297_k^2 - 47_k^2 + 47_k^4 - 47_k^2 + 127_k^2 - 187_k^2 + 1867_k^4 - 24
$$

$$
\ln[\frac{1}{2}] = S1 = \mathbb{E} \left[ 0, x_1 y_1 - x_1 y_1 + x_1 y_1 + (-1 + T_k) \eta_1 \xi_1 + (1 - T_k) \eta_1 \xi_1 \right]
$$
\n
$$
T_k + \left( \left( -2 T_k + 2 T_k^2 \right) \eta_1 \xi_1 + \left( 2 T_k - 2 T_k^2 \right) \eta_1 \xi_1 + \frac{1}{2} \left( -2 T_k + 2 T_k^2 \right) \eta_1 \eta_1 \xi_1^2 + \frac{1}{4} \left( 3 T_k - 4 T_k^2 + T_k^3 \right) \eta_1^2 \xi_1^2 + (-2 T_k + 2 T_k^2) \eta_1 \xi_1 + (3 T_k - 4 T_k^2 + T_k^3) \eta_1 \eta_1 \xi_1 \xi_1 + \frac{1}{2} \left( -2 T_k + 2 T_k^2 \right) \eta_1^2 \xi_1 \xi_1 + \frac{1}{4} \left( -3 T_k + 4 T_k^2 - T_k^3 \right) \eta_1^2 \xi_1^2 \right] \in + 0 \left[ \epsilon \right]^2 \right];
$$

In[ ]:= **QZipM{ξi,ξj,yi,yj}[S1]**

 $\frac{1 - T_k + T_k^2}{1 - T_k + T_k^2}$ ,

 $\mathbf{y} \{x_i, x_j, \eta_i, \eta_j\}$ 

 $\mathcal{Y} \{0, 0, 0, 0\}$ » {0, 0, 0, 0} » 1  $0$  0  $1 - T_k$ 0 1 -1+T<sub>k</sub> 0  $-1$  0 1 0 1 -1 0 1  $\longrightarrow$   $\Big\{$   $\Big\}$   $\frac{1}{\Big\}$  $\frac{1}{1 - T_k + T_k^2}$ ,  $\frac{-1 + T_k}{1 - T_k + T_k^2}$ ,  $\frac{-1 + 2 T_k - T_k^2}{1 - T_k + T_k^2}$ 1 - Tk + Tk <sup>2</sup> , -<sup>1</sup> <sup>+</sup> Tk 1 - Tk + Tk <sup>2</sup> , <sup>1</sup> - Tk 1 - Tk + Tk <sup>2</sup> , Tk 1 - Tk + Tk <sup>2</sup> , Tk - Tk 2  $\frac{T_k - T_k^2}{1 - T_k + T_k^2}$ ,  $\frac{-1 + 2T_k - T_k^2}{1 - T_k + T_k^2}$  $\begin{pmatrix} 1 \end{pmatrix}$  $\frac{1}{1 - T_k + T_k^2}$ ,  $\frac{-1 + T_k}{1 - T_k + T_k^2}$ ,  $\frac{T_k}{1 - T_k + T_k^2}$ ,  $\frac{-1 + T_k}{1 - T_k + T_k^2}$ ,  $\left\{ -\frac{T_k}{1 - T_k + T_k^2}$ ,  $\frac{1}{1 - T_k + T_k^2}$ ,  $\frac{1 - T_k}{1 - T_k + T_k^2}$ ,  $\frac{1}{1 - T_k + T_k^2}$  $\mathbf{y} \quad \left\{ \mathbf{x_i} \rightarrow \frac{\mathbf{x_i}}{\mathbf{x_j}} \right\}$  $\frac{x_1}{1 - T_k + T_k^2} + \frac{(-1 + T_k) x_1}{1 - T_k + T_k^2} + \frac{(-1 + 2 T_k - T_k^2) \eta_1}{1 - T_k + T_k^2}$  $+ 2 T_k - T_k^2 \eta_{i} + (-1 + T_k) \eta_{j}$ <br>  $1 - T_k + T_k^2 + T_k^2$  $x_j \rightarrow \frac{(1-T_k)x_i}{1-\frac{1}{2}}$  $\frac{(1-T_k)x_i}{1-T_k+T_k^2} + \frac{T_k x_j}{1-T_k+T_k^2} + \frac{(T_k-T_k^2) \eta_i}{1-T_k+T_k^2}$  $\frac{(T_k - T_k^2) \eta_1}{1 - T_k + T_k^2} + \frac{(-1 + 2 T_k - T_k^2) \eta_1}{1 - T_k + T_k^2}$  $\frac{1}{1 - T_k + T_k^2}$ ,  $\eta_{\mathbf{i}} \rightarrow \frac{\mathbf{x}_{\mathbf{i}}}{\sqrt{2\pi}}$  $\frac{x_1}{1 - T_k + T_k^2} + \frac{(-1 + T_k) x_j}{1 - T_k + T_k^2} + \frac{T_k \eta_1}{1 - T_k + T_k^2} + \frac{(-1 + T_k) \eta_j}{1 - T_k + T_k^2}$  $\eta_j \rightarrow -\frac{T_k x_i}{T_k}$  $\frac{T_k x_i}{1 - T_k + T_k^2} + \frac{x_j}{1 - T_k + T_k^2} + \frac{(1 - T_k) \eta_i}{1 - T_k + T_k^2} + \frac{\eta_j}{1 - T_k + T_k^2}$  $\mathbf{y} \quad \{ \xi_{i} \rightarrow \xi_{i}, \ \xi_{j} \rightarrow \xi_{j}, \ y_{i} \rightarrow y_{i}, \ y_{j} \rightarrow y_{j} \}$ **»**  $T_k + \left( (2 T_k - 2 T_k^2) \right) - \frac{T_k x_i}{T_k - T_k^2}$  $\frac{T_k x_i}{1 - T_k + T_k^2} + \frac{x_j}{1 - T_k + T_k^2} + \frac{(1 - T_k) \eta_i}{1 - T_k + T_k^2} + \frac{\eta_j}{1 - T_k + T_k^2} \frac{\xi_i}{1 - \xi_i} + \cdots$  $\left(-2 \, \text{T}_k + 2 \, \text{T}_k^2\right) \left(-\frac{x_i}{1-x_i}\right)$  $\frac{x_1}{1 - T_k + T_k^2} + \frac{(-1 + T_k) x_j}{1 - T_k + T_k^2} + \frac{T_k \eta_1}{1 - T_k + T_k^2} + \frac{(-1 + T_k) \eta_j}{1 - T_k + T_k^2} \right) \xi_1 +$  $\frac{1}{4}$  (3 T<sub>k</sub> – 4 T<sub>k</sub><sup>2</sup> + T<sub>k</sub><sup>3</sup>)  $\left(-\frac{T_k x_i}{1 - T_k + T_k}\right)$  $\frac{T_k x_i}{1 - T_k + T_k^2} + \frac{x_j}{1 - T_k + T_k^2} + \frac{(1 - T_k) \eta_i}{1 - T_k + T_k^2} + \frac{\eta_j}{1 - T_k + T_k^2}$  $\frac{2}{5i}$  +  $\frac{1}{2}$   $\left(-2 \, \text{T}_{k} + 2 \, \text{T}_{k}^{2}\right)$   $\left(-\frac{\text{T}_{k} x_{i}}{1 - \text{T}_{k} + 1}\right)$  $\frac{T_k x_i}{1 - T_k + T_k^2} + \frac{x_j}{1 - T_k + T_k^2} + \frac{(1 - T_k) \eta_i}{1 - T_k + T_k^2} + \frac{\eta_j}{1 - T_k + T_k^2}$ xi  $\frac{x_1}{1 - T_k + T_k^2} + \frac{(-1 + T_k) x_j}{1 - T_k + T_k^2} + \frac{T_k \eta_1}{1 - T_k + T_k^2} + \frac{(-1 + T_k) \eta_j}{1 - T_k + T_k^2} \right) \xi_1^2 +$  $\left(-2 \, \text{T}_k + 2 \, \text{T}_k^2\right)$   $\left(-\frac{\text{T}_k x_i}{\text{T}_k}\right)$  $\frac{T_k x_i}{1 - T_k + T_k^2} + \frac{x_j}{1 - T_k + T_k^2} + \frac{(1 - T_k) \eta_i}{1 - T_k + T_k^2} + \frac{\eta_j}{1 - T_k + T_k^2} \frac{\xi_j}{1 - \xi_j} + \cdots$  $\frac{1}{2}$   $\left(-2 \, \text{T}_{k} + 2 \, \text{T}_{k}^{2}\right)$   $\left(-\frac{\text{T}_{k} x_{i}}{1 - \text{T}_{k} + 1}\right)$  $\frac{T_k x_i}{1 - T_k + T_k^2} + \frac{x_j}{1 - T_k + T_k^2} + \frac{(1 - T_k) \eta_i}{1 - T_k + T_k^2} + \frac{\eta_j}{1 - T_k + T_k^2}$ 2 ξ<sup>i</sup> ξ<sup>j</sup> +  $\left(3\,T_k - 4\,T_k^2 + T_k^3\right)\left(-\frac{T_k\,x_1}{1-x_1}\right)$  $\frac{T_k x_i}{1 - T_k + T_k^2} + \frac{x_j}{1 - T_k + T_k^2} + \frac{(1 - T_k) \eta_i}{1 - T_k + T_k^2} + \frac{\eta_j}{1 - T_k + T_k^2}$ xi  $\frac{x_1}{1 - T_k + T_k^2} + \frac{(-1 + T_k) x_j}{1 - T_k + T_k^2} + \frac{T_k \eta_1}{1 - T_k + T_k^2} + \frac{(-1 + T_k) \eta_j}{1 - T_k + T_k^2} \Bigg\} \xi_1 \xi_j +$  $\frac{1}{4}$   $\left(-3 \, \text{T}_{\text{k}} + 4 \, \text{T}_{\text{k}}^2 - \text{T}_{\text{k}}^3\right)$   $\left(\frac{\text{x}_{\text{i}}}{1 - \text{T}_{\text{k}}} \right)$  $\frac{x_1}{1 - T_k + T_k^2} + \frac{(-1 + T_k) x_j}{1 - T_k + T_k^2} + \frac{T_k \eta_i}{1 - T_k + T_k^2} + \frac{(-1 + T_k) \eta_j}{1 - T_k + T_k^2}$  $\left[\begin{array}{c} 2 \\ \xi_j^2 \end{array}\right] \in + \mathbf{0} [\epsilon]^2$ 

 $_{\text{Out[}\circ ]=\mathbb{E}\big[\,\boldsymbol{\theta,~\boldsymbol{\theta,}\,}\,\, \overline{\quad \, } \ \, \mathbf{K}$  $\frac{T_k}{1-T_k+T_k^2} + \frac{\left(-5\ T_k+28\ T_k^2-37\ T_k^3+12\ T_k^4+2\ T_k^5\right)\ \in}{2-6\ T_k+12\ T_k^2-14\ T_k^3+12\ T_k^4-6\ T_k^5+2}.$  $2 - 6T_k + 12T_k^2 - 14T_k^3 + 12T_k^4 - 6T_k^5 + 2T_k^6$ <br> $+ 0[ \in ]^2]$ 

$$
\begin{aligned}\n\lim_{\delta \to 1^-} \left( \left( \frac{\text{G0}}{1} \right) \cdot \left( t_{i,j} \to 0, \ T_{i,j} \to 1 \right) \right) \end{aligned}
$$
\n
$$
\lim_{\delta \to 1^-} \frac{T_k}{1 - T_k + T_k^2} + \frac{1}{1 - 2T_k + 3T_k^2 - 2T_k^3 + T_k^4} + \frac{-5T_k + 28T_k^2 - 37T_k^3 + 12T_k^4 + 2T_k^5}{2 - 6T_k + 12T_k^2 - 14T_k^3 + 12T_k^4 - 6T_k^5 + 2T_k^6} + \frac{\left( T_k - 2T_k^2 \right) x_k y_k}{1 - 2T_k + 3T_k^2 - 2T_k^3 + T_k^4} \right) \in +
$$
\n
$$
O[\epsilon]^2
$$

- In[ ]:= **tBSi,j<sup>→</sup><sup>k</sup> /. ϵ → 0**
- Out[=]=  ${\mathbb E }_{\{{\bf i,j}\}\to\{{\bf k}\}}\left[\bm{\Theta} \textbf{, }{\bf y_{\bf k}}\; \left(1-\bm{\mathcal{A}}_{\textbf{j}}\right) \; \eta_{\textbf{i}} \; + \; \frac{{\bf y_{\bf k}} \; \left(-\bm{\mathcal{A}}_{\textbf{j}}+\bm{\mathcal{A}}_{\textbf{i}} \; \bm{\mathcal{A}}_{\textbf{j}}\right) \; \eta_{\textbf{j}}}{\sqrt{\bm{\mathcal{A}}_{\textbf{k}}\; \left(1-\bm{\mathcal{A}}_{\textbf{j}}\right) \; \eta_{\textbf{j}}}}$  $\mathcal{A}_{\mathbf{i}}$  $+$   $\frac{\mathsf{x}_k (-\mathcal{A}_i + \mathcal{A}_i \mathcal{A}_j) \xi_i}{\mathsf{g}}$  $\mathcal{A}_{\mathbf{j}}$ +  $(\mathcal{A}_{\mathbf{i}} - T_k \mathcal{A}_{\mathbf{i}} - \mathcal{A}_{\mathbf{i}} \mathcal{A}_{\mathbf{i}} + T_k \mathcal{A}_{\mathbf{i}} \mathcal{A}_{\mathbf{i}}) \eta_{\mathbf{i}} \xi_{\mathbf{i}} + (-\mathcal{A}_{\mathbf{i}} + T_k \mathcal{A}_{\mathbf{i}} - \mathcal{A}_{\mathbf{i}} + T_k \mathcal{A}_{\mathbf{i}} + \mathcal{A}_{\mathbf{i}} \mathcal{A}_{\mathbf{i}} - T_k \mathcal{A}_{\mathbf{i}} \mathcal{A}_{\mathbf{i}}) \eta_{\mathbf{i}} \xi_{\mathbf{i}} +$  $x_k$   $(1 - \mathcal{A}_i)$   $\xi_j$  +  $(\mathcal{A}_i \mathcal{A}_j - T_k \mathcal{A}_i \mathcal{A}_j)$   $\eta_i$   $\xi_j$  +  $(\mathcal{A}_j - T_k \mathcal{A}_j - \mathcal{A}_i \mathcal{A}_j + T_k \mathcal{A}_i \mathcal{A}_j)$   $\eta_j$   $\xi_j$ ,  $T_k$

$$
\begin{aligned}\n\text{Inf}[\mathcal{F}] &= \text{ G1 } \mathcal{F} / \left( t \text{ BS}_{\mathbf{i}, \, \mathbf{j} \to \mathbf{k}} \ / \cdot \ \epsilon \to \mathbf{0} \right) \\
&\text{Out}[\mathcal{F}] &= \ \mathbb{E}_{\{\cdot\} \to \{\mathbf{k}\}} \left[ \mathbf{0}, \ \mathbf{0}, \ \ \frac{\epsilon \; T_{\mathbf{k}} - 22 \, \epsilon \; T_{\mathbf{k}}^2 + 33 \, \epsilon \; T_{\mathbf{k}}^3 - 10 \, \epsilon \; T_{\mathbf{k}}^4 - 2 \, \epsilon \; T_{\mathbf{k}}^5}{2 - 6 \; T_{\mathbf{k}} + 12 \; T_{\mathbf{k}}^2 - 14 \; T_{\mathbf{k}}^3 + 12 \; T_{\mathbf{k}}^4 - 6 \; T_{\mathbf{k}}^5 + 2 \; T_{\mathbf{k}}^6} - \frac{3 \, \epsilon \; T_{\mathbf{k}} \; x_{\mathbf{k}} \; y_{\mathbf{k}}}{1 - 2 \; T_{\mathbf{k}} + 3 \; T_{\mathbf{k}}^2 - 2 \; T_{\mathbf{k}}^3 + T_{\mathbf{k}}^4} \right]\n\end{aligned}
$$

 $ln[e] := \mathbf{t}C_1$ 

$$
\text{Out}(\text{C})=\ \mathbb{E}_{\left\{\,\right\} \rightarrow \left\{\,1\,\right\}}\left[\,\textbf{0, 0, }\sqrt{T_1}\,-\textbf{a}_1\,\sqrt{T_1}\,\in +\,\textbf{0}\,[\,\in\, ]^{\,2}\,\right]
$$

 $In[•] := tR_{1,2}$ 

$$
\text{Out}[\text{C}]\text{D}=\text{E}_{\{\}\rightarrow\{\text{1,2}\}}\left[\text{a}_2\text{ t}_1,\text{ x}_2\text{ y}_1,\text{ 1}+\left(\text{a}_1\text{ a}_2-\frac{1}{4}\text{ x}_2^2\text{ y}_1^2\right)\in+\text{O}\left[\in\right]^2\right]
$$

In[ ]:= **G // tBSi,j<sup>→</sup><sup>k</sup>**

$$
\text{Out(1,2)} \text{ For } \mathbb{E}_{\{y\}\rightarrow\{k\}} \left[\theta,\ \theta,\ \frac{T_k}{1-T_k+T_k^2} \right. \\\\ \left. \left(\frac{a_k\ \left(-2\ T_k+2\ T_k^3\right)}{1-2\ T_k+3\ T_k^2-2\ T_k^3+T_k^4}+\frac{-2\ T_k+3\ T_k^2-2\ T_k^3+T_k^4}{1-3\ T_k+6\ T_k^2-7\ T_k^3+6\ T_k^4-3\ T_k^5+T_k^6}+\frac{\left(-2\ T_k-2\ T_k^2\right)\ x_k\ y_k}{1-2\ T_k+3\ T_k^2-2\ T_k^3+T_k^4}\right)\in +\mathbb{O}\left[\,\varepsilon\,\right]^2\right]
$$

Compare with trefoils:

In[ ]:= **tR5,1 tR2,6 tR7,3 tC4 tKink8 tKink9 tKink10 // tm1,2<sup>→</sup><sup>1</sup> // tm1,3<sup>→</sup><sup>1</sup> // tm1,4<sup>→</sup><sup>1</sup> // tm1,5<sup>→</sup><sup>1</sup> // tm1,6<sup>→</sup><sup>1</sup> // tm1,7<sup>→</sup><sup>1</sup> // tm1,8<sup>→</sup><sup>1</sup> // tm1,9<sup>→</sup><sup>1</sup> // tm1,10<sup>→</sup><sup>1</sup>**  $\overline{\text{tR}}_{1,5}$   $\overline{\text{tR}}_{6,2}$   $\overline{\text{tR}}_{3,7}$  tC<sub>4</sub> tKink<sub>8</sub> tKink<sub>9</sub> tKink<sub>10</sub> // tm<sub>1,2→1</sub> // tm<sub>1,3→1</sub> // tm<sub>1,4→1</sub> // tm<sub>1,5→1</sub> // tm<sub>1,6→1</sub> // **tm1,7<sup>→</sup><sup>1</sup> // tm1,8<sup>→</sup><sup>1</sup> // tm1,9<sup>→</sup><sup>1</sup> // tm1,10<sup>→</sup><sup>1</sup>**

$$
\text{Out}[\text{F}]\text{ = }\mathbb{E}_{\{1\} \rightarrow \{1\}} \left[ \theta, \theta, \frac{T_1}{1 - T_1 + T_1^2} + \frac{-T_1^2 + 2T_1^3 - 3T_1^4 + 2T_1^5}{\left( \frac{a_1 (-2T_1 + 2T_1^3)}{1 - 2T_1 + 3T_1^2 - 2T_1^3 + T_1^4} + \frac{-T_1^2 + 2T_1^3 - 3T_1^4 + 2T_1^5}{1 - 3T_1 + 6T_1^2 - 7T_1^3 + 6T_1^4 - 3T_1^5 + T_1^6} + \frac{(-2T_1 - 2T_1^2) x_1 y_1}{1 - 2T_1 + 3T_1^2 - 2T_1^3 + T_1^4} \right) \in +0 \text{ [e]}^2
$$

$$
\text{Out}(\text{F}) = \mathbb{E}_{\{ \} \rightarrow \{ 1 \} } \left[ \theta, \theta, \frac{1}{1 - T_1 + T_1^2} + \frac{1}{1 - T_1 + T_1^2} \right]
$$
\n
$$
\left( \frac{a_1 \left( -2 \, T_1 + 2 \, T_1^3 \right)}{1 - 2 \, T_1 + 3 \, T_1^2 - 2 \, T_1^3 + T_1^4} + \frac{-2 \, T_1 + 3 \, T_1^2 - 2 \, T_1^3 + T_1^4}{1 - 3 \, T_1 + 6 \, T_1^2 - 7 \, T_1^3 + 6 \, T_1^4 - 3 \, T_1^5 + T_1^6} + \frac{\left( -2 \, T_1 - 2 \, T_1^2 \right) \, x_1 \, y_1}{1 - 2 \, T_1 + 3 \, T_1^2 - 2 \, T_1^3 + T_1^4} \right) \in +0 \, [\infty]^{2}
$$

$$
ln[\bullet];= \text{tBS}_{i,j\to\{k\}} \{ \theta, \ (-1+T_k) \eta_j \xi_i + (1-T_k) \eta_i \xi_j, \\ \text{Out}[\bullet] = \mathbb{E}_{\{i,j\}\to\{k\}} [\theta, \ (-1+T_k) \eta_j \xi_i + (1-T_k) \eta_i \xi_j, \\ T_k + (-2a_kT_k - 2T_k y_k \eta_i + 2T_k y_k \eta_j + 2T_k x_k \xi_i + (-2T_k + 2T_k^2) \eta_i \xi_i - 2a_k T_k^2 \eta_j \xi_i + (2T_k - 2T_k^2) \eta_j \xi_i + T_k x_k y_k \eta_j \xi_i - 2T_k y_k \eta_j \eta_j \xi_i + T_k y_k \eta_j^2 \xi_i + T_k x_k \eta_j \xi_i^2 + \\ \frac{1}{2} (-2T_k + 2T_k^2) \eta_i \eta_j \xi_i^2 + \frac{1}{4} (3T_k - 4T_k^2 + T_k^3) \eta_j^2 \xi_i^2 - 2T_k x_k \xi_j + 2a_k T_k^2 \eta_i \xi_j - T_k x_k y_k \eta_i \xi_j + \\ T_k y_k \eta_i^2 \xi_j + (-2T_k + 2T_k^2) \eta_j \xi_j - 2T_k x_k \eta_j \xi_i \xi_j + (3T_k - 4T_k^2 + T_k^3) \eta_i \eta_j \xi_i \xi_j + \\ \frac{1}{2} (-2T_k + 2T_k^2) \eta_j^2 \xi_i \xi_j + T_k x_k \eta_i \xi_j^2 + \frac{1}{4} (-3T_k + 4T_k^2 - T_k^3) \eta_i^2 \xi_j^2) \in + O[\epsilon]^2 ]
$$

Define 
$$
[BB_{i,j\rightarrow k} = \mathbb{E}_{\{i,j\}\rightarrow\{i\}} \left[ \mathbf{0}, \left( \mathbf{1} - \mathbf{T}_k \right) \left( \eta_i \xi_j - \eta_j \xi_i \right), \mathbf{T}_k \right]
$$

In[ ]:= **{}→{i,j}[0, yi xi - yj xi + yj xj, 1] // BBi,j<sup>→</sup><sup>k</sup>**  $\circ$ out[e]=  $\mathbb{E}_{\{\}\rightarrow \{\}}\big[\begin{matrix}\mathbf{0, 0,}\end{matrix}\ \overline{\phantom{0}}\hspace{-0.1cm}\big]$  $\frac{k}{1 - T_k + T_k^2}$ 

$$
\begin{aligned}\n\text{Inf}[\mathbf{z}] &= \mathbb{E}_{\{j \to \{\mathbf{i},\mathbf{j}\}} \left[\mathbf{0}, \mathbf{y}_{i} \mathbf{x}_{i} - \mathbf{y}_{j} \mathbf{x}_{i} + \mathbf{y}_{j} \mathbf{x}_{j}, \mathbf{1}\right] \; \text{if} \; \left(\mathbf{t} \mathbf{B} \mathbf{S}_{i,j \to k} \; \text{if} \; \mathbf{A} \mathbf{S}_{i,j} - \mathbf{A}\right) \\
&= \mathbb{E}_{\{j \to \{k\}} \left[\mathbf{0}, \mathbf{0}, \frac{T_{k}}{1 - T_{k} + T_{k}^{2}} + \frac{T_{k}^{2} + T_{k}^{2}}{T_{k}^{2} - T_{k}^{2} + T_{k}^{2}}\right] \\
&= \frac{a_{k} \left(-2 \, T_{k} + 2 \, T_{k}^{2}\right)}{\left(1 - 2 \, T_{k} + 3 \, T_{k}^{2} - 2 \, T_{k}^{3} + T_{k}^{4}} + \frac{T_{k}^{2} - 6 \, T_{k} + 28 \, T_{k}^{2} - 37 \, T_{k}^{3} + 12 \, T_{k}^{4} - 6 \, T_{k}^{5} + 2 \, T_{k}^{6}}{1 - 2 \, T_{k} + 3 \, T_{k}^{2} - 2 \, T_{k}^{3} + T_{k}^{4}}\right)} \\
&= \frac{1}{2} \left[ \frac{1}{2} \, T_{k}^{2} + \frac{1}{2} \, T_{k}^{3} + \frac{1}{2} \, T_{k}^{2} - \frac{1}{2} \, T_{k}^{3} + \frac{1}{2} \, T_{k}^{4} - 6 \, T_{k}^{5} + 2 \, T_{k}^{6}} + \frac{1}{2} \, T_{k}^{4} + 3 \, T_{k}^{2} - 2 \, T_{k}^{3} + T_{k}^{4}}\right) \\
&= \frac{1}{2} \left[ \frac{1}{2} \, T_{k}^{2} + \frac{1}{2} \, T_{k}^{4} + \frac{1}{2} \, T_{k}^{2} - \frac{1}{2} \, T_{k}^{4} + \frac{1}{2} \, T_{k}^{2} - \frac{1
$$

 $\ln[e] := \mathbf{G}$ 

$$
\begin{aligned} &\mathbb{E}_{\{\}\rightarrow\{\mathbf{i},\mathbf{j}\}}\left[a_{\mathbf{i}}\;t_{\mathbf{i}}-a_{\mathbf{i}}\;t_{\mathbf{j}}+a_{\mathbf{j}}\;t_{\mathbf{j}},\;\frac{x_{\mathbf{i}}\;y_{\mathbf{j}}}{T_{\mathbf{j}}} -\frac{x_{\mathbf{i}}\;y_{\mathbf{j}}}{T_{\mathbf{j}}}+x_{\mathbf{j}}\;y_{\mathbf{j}},\right.\\ &\left.\frac{1}{\sqrt{T_{\mathbf{i}}}}\;\sqrt{T_{\mathbf{j}}}}+\left(\frac{a_{\mathbf{i}}}{\sqrt{T_{\mathbf{i}}}}\;\sqrt{T_{\mathbf{j}}}}+\frac{a_{\mathbf{i}}^2}{\sqrt{T_{\mathbf{i}}}}\;\sqrt{T_{\mathbf{j}}}}+\frac{a_{\mathbf{j}}}{\sqrt{T_{\mathbf{i}}}}\;\sqrt{T_{\mathbf{j}}}}-\frac{a_{\mathbf{i}}\;a_{\mathbf{j}}}{\sqrt{T_{\mathbf{i}}}}\;\sqrt{T_{\mathbf{j}}}}\right.\\ &\left.\frac{a_{\mathbf{j}}^2}{\sqrt{T_{\mathbf{i}}}}\;\sqrt{T_{\mathbf{j}}}}+\frac{a_{\mathbf{j}}\;x_{\mathbf{i}}\;y_{\mathbf{i}}}{\sqrt{T_{\mathbf{i}}}}\;\frac{x_{\mathbf{i}}^2\;y_{\mathbf{i}}^2}{4\;\sqrt{T_{\mathbf{i}}}\;T_{\mathbf{j}}^{5/2}}-\frac{a_{\mathbf{i}}\;x_{\mathbf{i}}\;y_{\mathbf{j}}}{\sqrt{T_{\mathbf{i}}}\;T_{\mathbf{j}}^{3/2}}-\frac{a_{\mathbf{j}}\;x_{\mathbf{i}}\;y_{\mathbf{j}}}{\sqrt{T_{\mathbf{i}}}\;T_{\mathbf{j}}^{3/2}}+\frac{a_{\mathbf{i}}\;x_{\mathbf{j}}\;y_{\mathbf{j}}}{\sqrt{T_{\mathbf{i}}}\;T_{\mathbf{j}}^{3/2}}+\frac{x_{\mathbf{i}}^2\;y_{\mathbf{j}}^2}{\sqrt{T_{\mathbf{i}}}\;T_{\mathbf{j}}^{3/2}}-\frac{3\;x_{\mathbf{i}}^2\;y_{\mathbf{j}}^2}{4\;\sqrt{T_{\mathbf{i}}}\;T_{\mathbf{j}}^{3/2}}+\frac{x_{\mathbf{i}}\;x_{\mathbf{j}}\;y_{\mathbf{j}}}{4\;\sqrt{T_{\mathbf{i}}}\;T_{\mathbf{j}}^{3/2
$$

$$
M_{\ell-1} = \mathbf{E}_{(1) - (1,1)} \left[ a_1 t_1 - a_1 t_1 + a_1 t_3 + \sum_{i=1}^{N_1} \frac{x_1 y_1}{T_1} - \frac{x_1 y_1}{T_3} + x_1 y_3 + \sum_{i=1}^{N_2} \frac{a_1^2}{\sqrt{T_1} \sqrt{T_3}} + \frac{a_1^2}{\sqrt{T_1} \sqrt{T_3}} + \frac{a_1^2}{\sqrt{T_1} \sqrt{T_3}} + \frac{a_1^2}{\sqrt{T_1} \sqrt{T_3}} + \frac{a_1^2 x_1 y_1}{\sqrt{T_1} \sqrt{T_3}} + \frac{a_1^2 x_1 y_1}{\sqrt{T_1} \sqrt{T_3}} + \frac{a_1^2 x_1 y_1}{\sqrt{T_1} \sqrt{T_3}} + \frac{x_1^2 y_1 y_1}{\sqrt{T_1} \sqrt{T_3}} + \frac{x_1^2 y_1 y_1 y_1}{\sqrt{T_1} \sqrt{T_3}} + \frac{x_1^2 y_1 y_1 y_1}{\sqrt{T_1} \sqrt{T_3}} + \frac{x_1^2 y_1 y_1 y_1}{\sqrt{T_1} \sqrt{T_3}} + \frac{x_1^2 x_1 y_1 y_1}{\sqrt{T_1} \sqrt{T_3}} + \frac{x_1 x_1 y_1^2}{\sqrt{T_1} \sqrt{T_3}} + \frac{x_1 x_1 y_1^2}{\sqrt{T_1} \sqrt{T_3}} + \frac{x_1^2 y_1^2}{\sqrt{T_1} \sqrt{T_3}} + \frac{x_1^2 y_1^2 y_1^2}{\sqrt{T_1} \sqrt{T_3}} + \frac{x_1^2 y_1^2 y_1^2}{\sqrt{T_1} \sqrt{T_3}} + \frac{x_1^2 y_1^2 y_1^2}{\sqrt{T_1} \sqrt{T_3}} + \frac{x_1^2 y_1^2 y_1^2}{\sqrt{T_1} \sqrt{T_3}} + \frac{x_1^2 y_1^2 y_1^2}{\sqrt{T_1} \sqrt{T_3}} + \frac{x_1^2 y_1^2 y_1^2}{\sqrt{T_1} \sqrt{T_3}} + \frac{x_1^2 y_1^2 y_1^2}{\sqrt{T_1} \sqrt{T_3}} + \frac{x_1^2 y_1^2 y_1^2}{\sqrt{T_1} \sqrt{T_3}} + \frac{x_1^
$$

$$
(\mathcal{A}_{i} - T_{k} \mathcal{A}_{i} - \mathcal{A}_{i} \mathcal{A}_{j} + T_{k} \mathcal{A}_{i} \mathcal{A}_{j}) \eta_{i} \xi_{i} + (-\mathcal{A}_{i} + T_{k} \mathcal{A}_{i} - \mathcal{A}_{j} + T_{k} \mathcal{A}_{j} + \mathcal{A}_{i} \mathcal{A}_{j} - T_{k} \mathcal{A}_{i} \mathcal{A}_{j}) \eta_{j} \xi_{i} +
$$
  
\n
$$
x_{k} (1 - \mathcal{A}_{i}) \xi_{j} + (\mathcal{A}_{i} \mathcal{A}_{j} - T_{k} \mathcal{A}_{i} \mathcal{A}_{j}) \eta_{i} \xi_{j} + (\mathcal{A}_{j} - T_{k} \mathcal{A}_{j} - \mathcal{A}_{i} \mathcal{A}_{j} + T_{k} \mathcal{A}_{i} \mathcal{A}_{j}) \eta_{j} \xi_{j},
$$
  
\n
$$
T_{k} + \left(-2 a_{k} T_{k} - 3 T_{k} y_{k} \mathcal{A}_{j} \eta_{i} + \frac{1}{2} y_{k}^{2} \left(-T_{k} \mathcal{A}_{j} + T_{k} \mathcal{A}_{j}^{2}\right) \eta_{i}^{2} + \frac{y_{k} \left(T_{k} \mathcal{A}_{j} + 2 T_{k} \mathcal{A}_{i} \mathcal{A}_{j}\right) \eta_{j}}{\mathcal{A}_{i}} + \frac{y_{k} \left(T_{k} \mathcal{A}_{j} - T_{k} \mathcal{A}_{i} \mathcal{A}_{j}\right) \eta_{j}}{\mathcal{A}_{i}} + \frac{y_{k} \left(T_{k} \mathcal{A}_{j} - T_{k} \mathcal{A}_{i} \mathcal{A}_{j}\right) \eta_{j}}{\mathcal{A}_{i}} + \frac{y_{k} \left(T_{k} \mathcal{A}_{j} - T_{k} \mathcal{A}_{i} \mathcal{A}_{j}\right) \eta_{j}}{\mathcal{A}_{i}} + \frac{y_{k} \left(T_{k} \mathcal{A}_{j} - T_{k} \mathcal{A}_{i} \mathcal{A}_{j}\right) \eta_{j}}{\mathcal{A}_{i}}
$$

$$
\frac{y_6^2 \left(-T_6 x_3^2 + T_6 x_3 x_3^2\right) y_3^2}{2 x_1^2} + \frac{x_6 \left(T_6 x_3 x_1 + 2 T_6 x_3 x_3\right) z_1}{x_3} + \frac{2 x_1^2}{3 x_1} + \frac{2 x_1^2}{3 x_1} +
$$

In[ ]:= **D[tBSi,j<sup>→</sup>k〚3〛, τj]**

Out[ $\circ$ ]= 0

$$
\ln[e_j] = tBS_{i,j,k} / . \{ \mathcal{A}_{i|j} \rightarrow 1, x_k \rightarrow 0, y_k \rightarrow 0, a_k \rightarrow 0 \}
$$
\n
$$
\text{Out}[F] = \mathbb{E}_{\{i,j\} \rightarrow \{k\}} [0, (-1+T_k) \eta_j \xi_i + (1-T_k) \eta_i \xi_j,
$$
\n
$$
T_k + \left( (-3T_k + 3T_k^2) \eta_i \xi_i + (4T_k - 4T_k^2) \eta_j \xi_i + \frac{1}{2} (-2T_k + 2T_k^2) \eta_i \eta_j \xi_i^2 + \frac{1}{4} (3T_k - 4T_k^2 + T_k^3) \eta_j^2 \xi_i^2 + (2T_k - 2T_k^2) \eta_i \xi_j + (-3T_k + 3T_k^2) \eta_j \xi_j + (3T_k - 4T_k^2 + T_k^3) \eta_j \eta_j \xi_i^2 + (2T_k - 2T_k^2) \eta_i \xi_j^2 + (-3T_k + 3T_k^2) \eta_j \xi_j^2 + (3T_k - 4T_k^2 + T_k^3) \eta_i \eta_j \xi_i \xi_j^2 + \frac{1}{2} (-2T_k + 2T_k^2) \eta_j^2 \xi_i \xi_j^2 + \frac{1}{4} (-3T_k + 4T_k^2 - T_k^3) \eta_i^2 \xi_j^2 \right) \in +0 [\infty]
$$

$$
\begin{aligned}\n\inf_{\mathbf{F}} \mathbf{F} &= \mathbf{t} \mathbf{B} \mathbf{S}_{\mathbf{i}, \mathbf{j} \to \mathbf{k}} \left[ \mathbf{I} \mathbf{3} \right] \mathbf{J} \mathbf{J} \cdot \{ \mathcal{A}_{\mathbf{i} | \mathbf{j}} \to \mathbf{1}, \ \mathbf{x}_{\mathbf{k}} \to \mathbf{0}, \ \mathbf{y}_{\mathbf{k}} \to \mathbf{0}, \ \mathbf{a}_{\mathbf{k}} \to \mathbf{0} \} \\
\text{Out}\n\[\n\mathbf{F} &= \mathbf{T}_{\mathbf{k}} + \left( \begin{array}{cc} \n\left( -3 \, \mathbf{T}_{\mathbf{k}} + 3 \, \mathbf{T}_{\mathbf{k}}^2 \right) \, \eta_{\mathbf{i}} \, \xi_{\mathbf{i}} + \left( 4 \, \mathbf{T}_{\mathbf{k}} - 4 \, \mathbf{T}_{\mathbf{k}}^2 \right) \, \eta_{\mathbf{j}} \, \xi_{\mathbf{i}} + \frac{1}{2} \left( -2 \, \mathbf{T}_{\mathbf{k}} + 2 \, \mathbf{T}_{\mathbf{k}}^2 \right) \, \eta_{\mathbf{i}} \, \eta_{\mathbf{j}} \, \xi_{\mathbf{i}}^2 + \frac{1}{4} \left( 3 \, \mathbf{T}_{\mathbf{k}} - 4 \, \mathbf{T}_{\mathbf{k}}^2 + \mathbf{T}_{\mathbf{k}}^3 \right) \, \eta_{\mathbf{j}}^2 \, \xi_{\mathbf{i}}^2 + \left( 2 \, \mathbf{T}_{\mathbf{k}} - 2 \, \mathbf{T}_{\mathbf{k}}^2 \right) \, \eta_{\mathbf{i}} \, \xi_{\mathbf{j}} + \left( -3 \, \mathbf{T}_{\mathbf{k}} + 3 \, \mathbf{T}_{\mathbf{k}}^2 \right) \, \eta_{\mathbf{j}} \, \xi_{\mathbf{j}} + \left( 3 \, \mathbf{T}_{\mathbf{k}} - 4 \, \mathbf{T}_{\mathbf{k}}^2 + \mathbf{T}_{\mathbf{k}}^3 \right) \, \eta_{\mathbf{i}} \, \eta_{\mathbf{j}} \, \xi_{\mathbf{i}} \, \xi_{\mathbf{j}} + \frac{1}{2} \left( -2 \, \mathbf{T}_{\mathbf{k}} + 2 \, \mathbf{T}_{\mathbf{k}}^2 \right) \, \eta_{\mathbf{j}}^
$$

 $In[\circ]:=\text{tm}_i,j\rightarrow k$ 

$$
\text{Out}(\text{F}) = \mathbb{E}_{\{\mathbf{i},\mathbf{j}\}\rightarrow\{\mathbf{k}\}}\left[a_{k}\alpha_{\mathbf{i}} + a_{k}\alpha_{\mathbf{j}} + t_{k}\tau_{\mathbf{i}} + t_{k}\tau_{\mathbf{j}}, y_{k}\eta_{\mathbf{i}} + \frac{y_{k}\eta_{\mathbf{j}}}{\mathcal{A}_{\mathbf{i}}} + \frac{x_{k}\xi_{\mathbf{i}}}{\mathcal{A}_{\mathbf{j}}} + \left(1 - T_{k}\right)\eta_{\mathbf{j}}\xi_{\mathbf{i}} + x_{k}\xi_{\mathbf{j}},
$$
\n
$$
1 + \left(2a_{k}\tau_{k}\eta_{\mathbf{j}}\xi_{\mathbf{i}} + \frac{x_{k}y_{k}\eta_{\mathbf{j}}\xi_{\mathbf{i}}}{\mathcal{A}_{\mathbf{i}}\mathcal{A}_{\mathbf{j}}} + \frac{\left(1 - 3T_{k}\right)y_{k}\eta_{\mathbf{j}}^{2}\xi_{\mathbf{i}}}{2\mathcal{A}_{\mathbf{i}}} + \frac{\left(1 - 3T_{k}\right)x_{k}\eta_{\mathbf{j}}\xi_{\mathbf{i}}^{2}}{2\mathcal{A}_{\mathbf{j}}} + \frac{1}{4}\left(1 - 4T_{k} + 3T_{k}^{2}\right)\eta_{\mathbf{j}}^{2}\xi_{\mathbf{i}}^{2}\right) \in +
$$
\n
$$
0 \left[\in\right]^{2}
$$

$$
\text{Inf} \text{ } \text{ } j := \text{ } t \text{m}_{i,j \to k} \text{ } / \text{ } \text{ } \{ t_k \to 0, \text{ } T_k \to 1 \}
$$

$$
\text{Out}(\text{F}) = \mathbb{E}_{\{\mathbf{i},\mathbf{j}\}\rightarrow\{\mathbf{k}\}} \left[ a_{k} \alpha_{\mathbf{i}} + a_{k} \alpha_{\mathbf{j}}, \ y_{k} \eta_{\mathbf{i}} + \frac{y_{k} \eta_{\mathbf{j}}}{\mathcal{A}_{\mathbf{i}}} + \frac{x_{k} \xi_{\mathbf{i}}}{\mathcal{A}_{\mathbf{j}}} + x_{k} \xi_{\mathbf{j}},
$$
\n
$$
1 + \left( 2 a_{k} \eta_{\mathbf{j}} \xi_{\mathbf{i}} + \frac{x_{k} y_{k} \eta_{\mathbf{j}} \xi_{\mathbf{i}}}{\mathcal{A}_{\mathbf{i}}} - \frac{y_{k} \eta_{\mathbf{j}}^{2} \xi_{\mathbf{i}}}{\mathcal{A}_{\mathbf{i}}} - \frac{x_{k} \eta_{\mathbf{j}} \xi_{\mathbf{i}}^{2}}{\mathcal{A}_{\mathbf{j}}} \right) \in +0 \, [\in \mathbb{I}^{2} \right]
$$

$$
\ln\left\{ \frac{1}{2} \right\}
$$
\n
$$
\int \ln\left\{ \frac{1}{2} \right\} = \left( \frac{\tan_{1,2} \ln \left| \left( \frac{1}{2} \tan_{1,2} \ln \left( \frac{1}{2} \tan \frac{1}{2} \tan \
$$

 $In[\circ]:=\mathbf{tS_k}$ 

$$
\text{Out[}=\mathbb{E}_{\{k\}\rightarrow\{k\}}\left[-a_k \alpha_k-t_k \tau_{k} \right]-\frac{y_k \mathcal{I}_k \eta_k}{T_k}-x_k \mathcal{I}_k \xi_k+\frac{(\mathcal{I}_k-T_k \mathcal{I}_k) \eta_k \xi_k}{T_k},
$$
\n
$$
1+\left(\frac{y_k \mathcal{I}_k \eta_{k}}{T_k}-\frac{a_k y_k \mathcal{I}_k \eta_{k}}{T_k}-\frac{y_k^2 \mathcal{I}_k^2 \eta_k^2}{2 T_k^2}-a_k x_k \mathcal{I}_k \xi_k+\frac{2 a_k \mathcal{I}_k \eta_{k} \xi_k}{T_k}-\frac{2 a_k \mathcal{I}_k \eta_{k} \xi_k}{T_k}-\frac{2 a_k \mathcal{I}_k \eta_{k} \xi_k}{T_k}-\frac{2 a_k \mathcal{I}_k \eta_{k} \xi_k}{T_k}-\frac{2 a_k \mathcal{I}_k \eta_{k} \xi_k}{2 T_k^2}-\frac{2 a_k \mathcal{I}_k \eta_{k} \xi_k}{2 T_k^2}-\frac{1}{2} x_k^2 \mathcal{I}_k^2 \xi_k^2+\frac{2 a_k \mathcal{I}_k \eta_{k} \xi_k}{T_k}-\frac{2 a_k \mathcal{I}_k \eta_{k} \xi_k}{T_k}-\frac{2 a_k \mathcal{I}_k \xi_k}{T_k}-\frac{2 a_k \mathcal{I}_k \xi_k}{T_k}-\frac{2 a_k \math
$$

 $((\text{tBS}_{i,j\to k} / / \text{tS}_{k})$  [2] - $(\text{tBS}_{i,j\to k})$  [2] // Together) /.  $\{x \to 0, y \to 0\}$ 

Out[ $\circ$ ]=  $\frac{1}{\cdot}$ 

 $T_k$   $\mathcal{A}_i$   $\mathcal{A}_j$ 

$$
\left(-\mathcal{R}_{1}^{2} \eta_{1}\xi_{1} + T_{k} \mathcal{R}_{1}^{2} \eta_{1}\xi_{1} + \mathcal{R}_{1}^{2} \mathcal{R}_{1} \eta_{1}\xi_{1} - 2 T_{k} \mathcal{R}_{1}^{2} \mathcal{R}_{1} \eta_{1}\xi_{1} + T_{k}^{2} \mathcal{R}_{1}^{2} \mathcal{R}_{1} \eta_{1}\xi_{1} + T_{k} \mathcal{R}_{1}^{2} \mathcal{R}_{1}^{2} \eta_{1}\xi_{1} + T_{k} \mathcal{R}_{1}^{2} \mathcal{R}_{1}^{2} \eta_{1}\xi_{1} - T_{k}^{2} \mathcal{R}_{1}^{2} \mathcal{R}_{1}^{2} \eta_{1}\xi_{1} + \mathcal{R}_{1}^{2} \mathcal{R}_{1}^{2} \eta_{1}\xi_{1} - T_{k}^{2} \mathcal{R}_{1}^{2} \mathcal{R}_{1}^{2} \eta_{1}\xi_{1} + T_{k} \mathcal{R}_{1}^{2} \mathcal{R}_{1}^{2} \eta_{1}\xi_{1} + T_{k} \mathcal{R}_{1}^{2} \mathcal{R}_{1}^{2} \eta_{1}\xi_{1} + T_{k} \mathcal{R}_{1}^{2} \mathcal{R}_{1}^{2} \eta_{1}\xi_{1} + T_{k} \mathcal{R}_{1}^{2} \mathcal{R}_{1} \eta_{1}\xi_{1} + T_{k} \mathcal{R}_{1}^{2} \mathcal{R}_{1} \eta_{1}\xi_{1} + T_{k} \mathcal{R}_{1}^{2} \mathcal{R}_{1}^{2} \eta_{1}\xi_{1} + T_{k} \mathcal{R}_{1}^{2} \mathcal{R}_{1}^{2} \eta_{1}\xi_{1} + T_{k} \mathcal{R}_{1}^{2} \mathcal{R}_{1}^{2} \eta_{1}\xi_{1} + T_{k} \mathcal{R}_{1}^{2} \mathcal{R}_{1}^{2} \eta_{1}\xi_{1} + \mathcal{R}_{1}^{2} \mathcal{R}_{1}^{2} \eta_{1}\xi_{1} + T_{k} \mathcal{R}_{1}^{2} \mathcal{R}_{1}^{2} \eta_{1}\xi_{1} + T_{k} \mathcal{R}_{1}^{2} \mathcal{R}_{1}^{2} \eta_{1}\xi_{1} + T_{k} \mathcal
$$